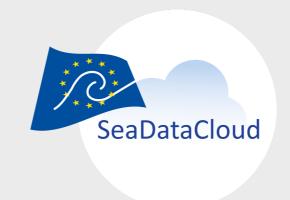

## WP8.5: Deployment of upgraded SDN monitoring system towards RM nodes by HCMR and GRNET

Themis Zamani, GRNET Kostas Kaggelidis, GRNET Kostas Koumantaros, GRNET Angelos Lykiardopoulos, HCMR Michael Iordanis, HCMR

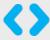

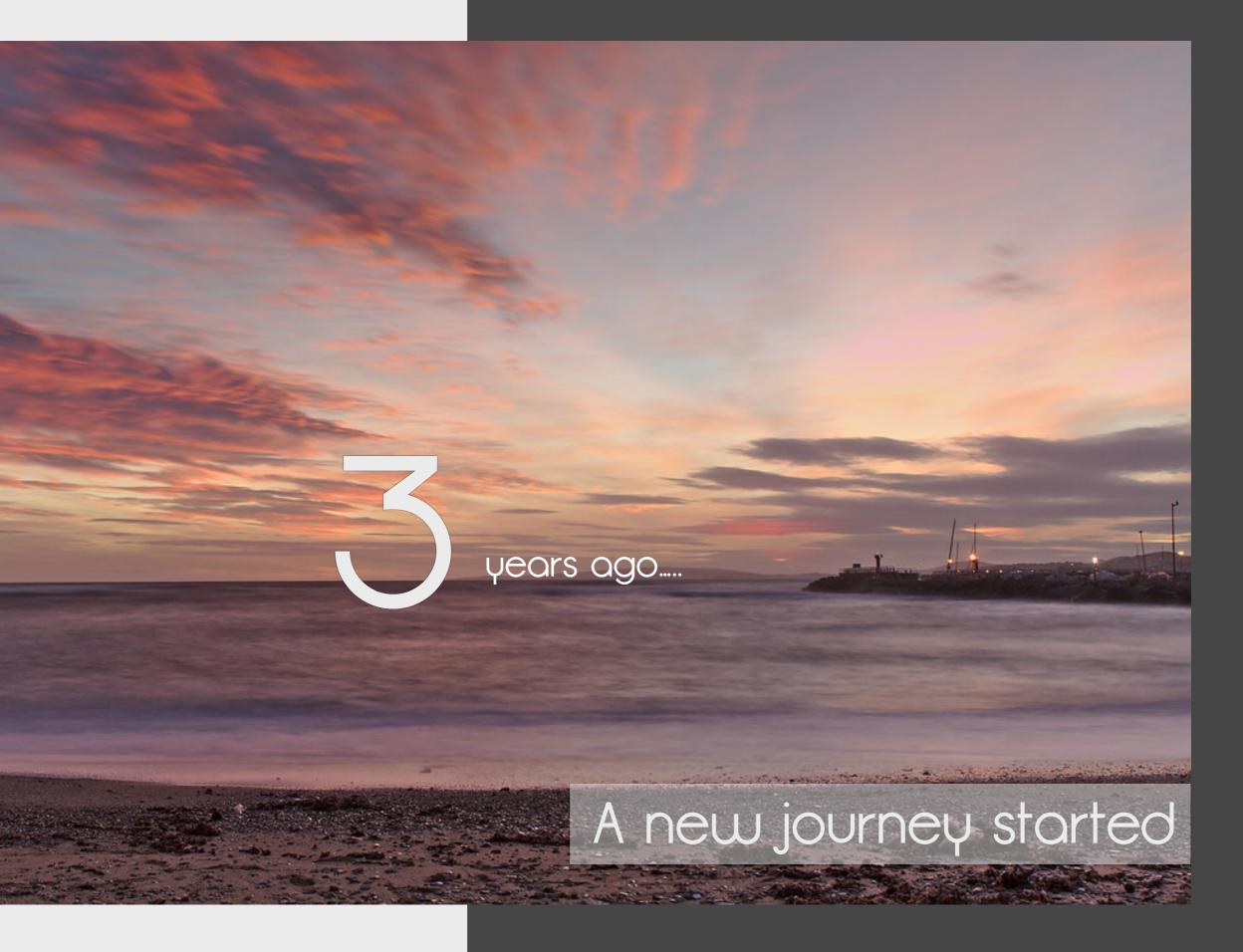

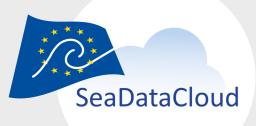

#### 2017 Status

Monitoring in SeadataNet

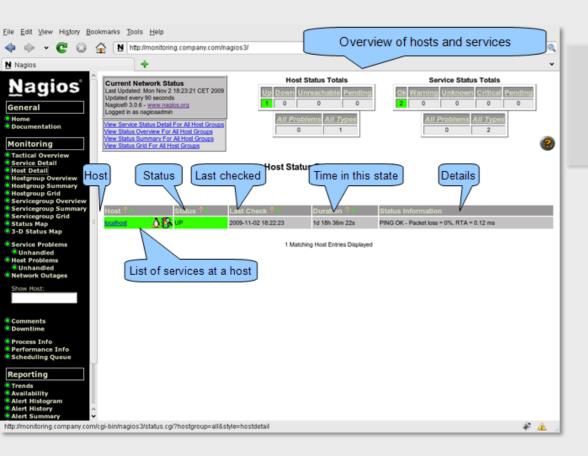

A well organized nagios monitoring box used mainly for fabric monitoring.

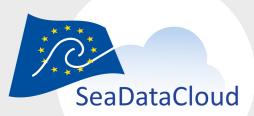

#### 2017 New Goal

Monitoring in SeadataNet

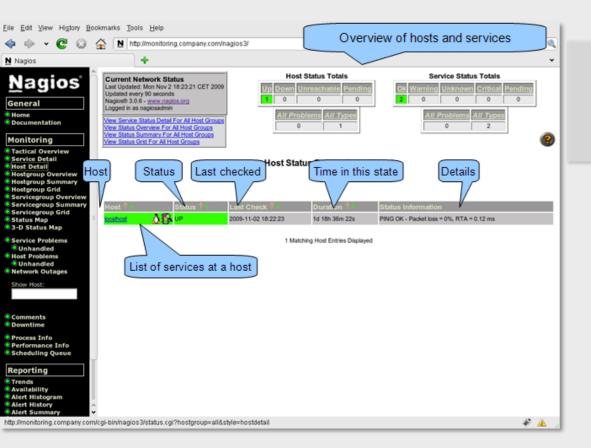

A well organized nagios monitoring box used mainly for fabric monitoring.

To adapt the existing SeaDataNet II monitoring to the new SeaDataCloud components, while updating and optimising it. 

ARGO Monitoring

General goals: Information for the users and stakeholders of the system on the overall availability of provided services.

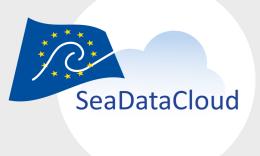

#### WP8.5 Time Plan

What was our actual time plan

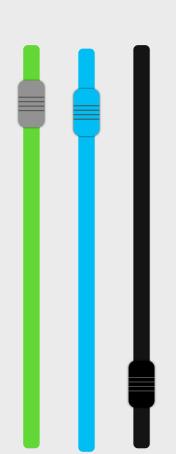

- By M6: Requirements gathering
- By M9: Architecture details defined and development plan in place
- M12 M18: Further developments and development of initial probes
- M18 M24: Testing and preparation for production use of the ARGO monitoring service
- M24- SDC ARGO Monitoring in production including initial set of services being monitored
- M34: SDC ARGO Monitoring for the full set of the SDC services and deployment of the new ARGO Portal

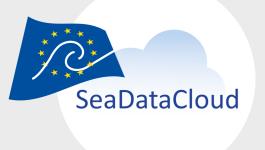

#### The Journey

Monitoring in SeadataNet

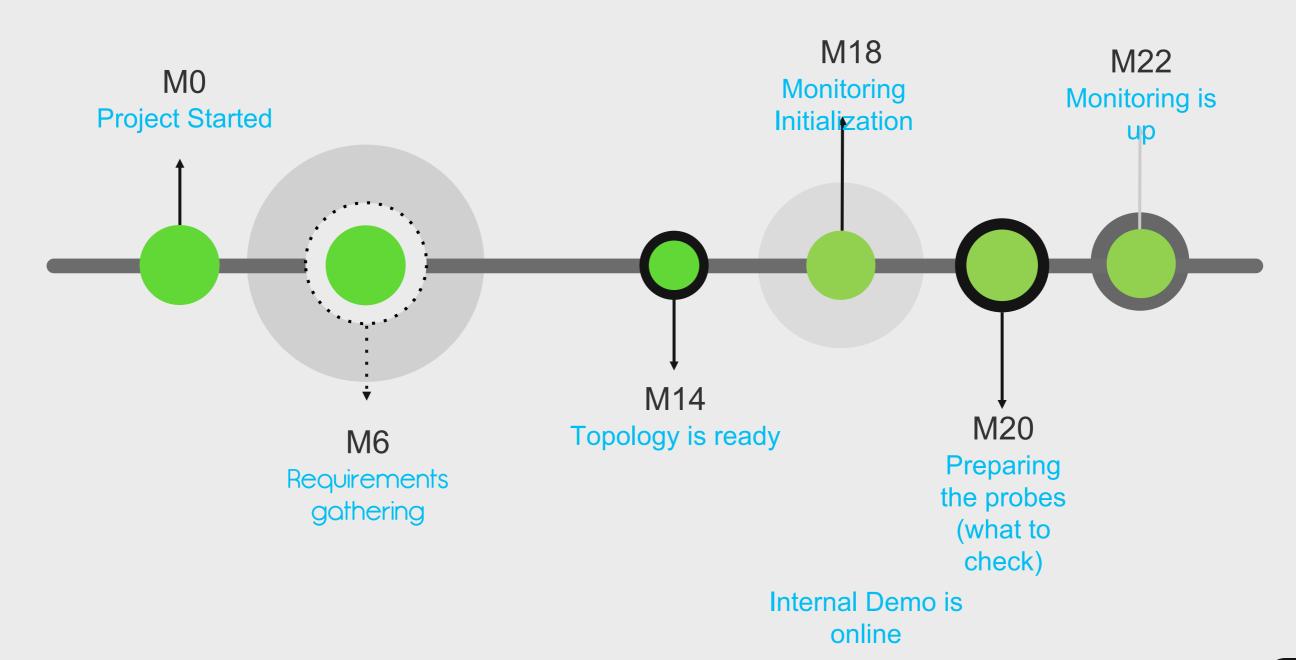

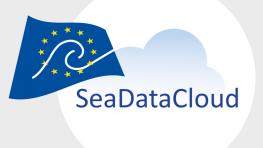

#### The Journey

Monitoring in SeadataNet

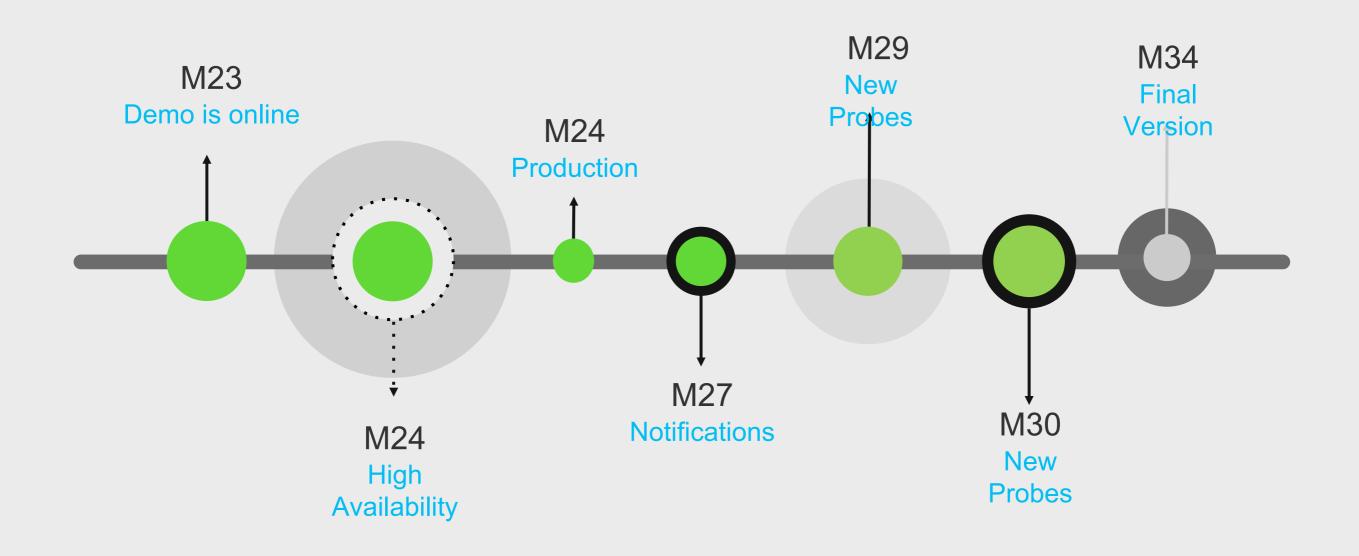

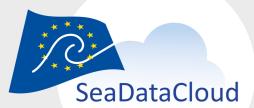

#### What did we deliver

Today we managed to ...

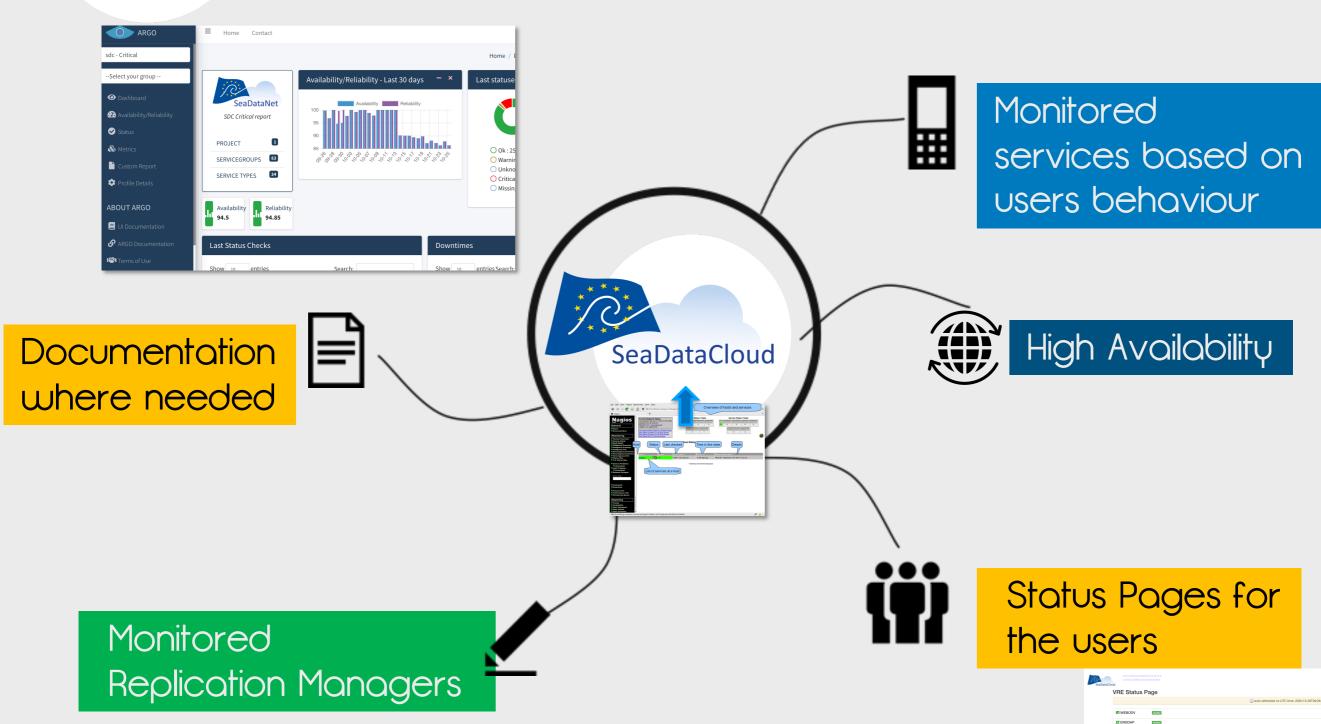

SeaDataCloud - Plenary 2020- BY WEB CONFERENCE, October 2020

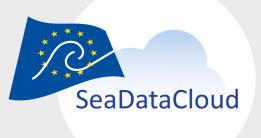

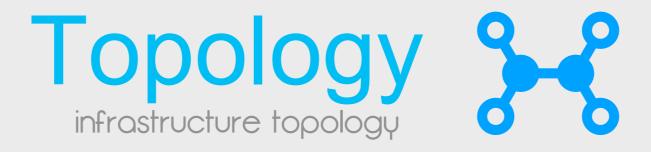

A central registry to record information about the topology of the SDC e-Infrastructure. This information includes contact addresses (e.g. site contact, site security contact, site support contact) as well as resources and services being provided by each site, and scheduled downtimes.

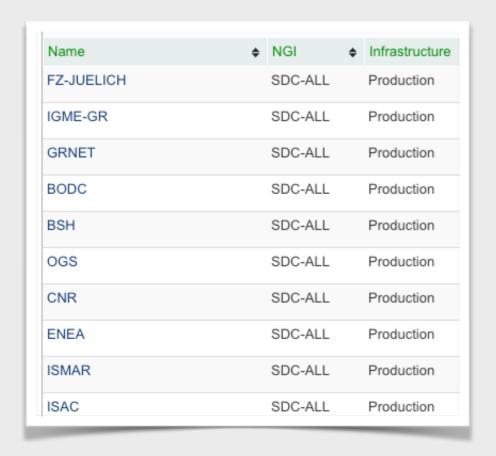

| dimgr.vliz.be eu.seadatanet.org.downloadmanager VLIZ SDC  dm.bmdc.be eu.seadatanet.org.downloadmanager RBINS-BMDC SDC  dm.bod-mhi.ru eu.seadatanet.org.downloadmanager MHI-MIST SDC  dm.bod-mhi.ru eu.seadatanet.org.geplicationmanager MHI-MIST SDC  dm.dhmo.org.ua eu.seadatanet.org.downloadmanager MRI SDC  dm.dhmo.org.ua eu.seadatanet.org.downloadmanager MRI SDC  dm.hafro.is eu.seadatanet.org.downloadmanager MRI SDC  dm.hidrografico.pt eu.seadatanet.org.downloadmanager MIHPT SDC  dm.meteo.ru eu.seadatanet.org.downloadmanager MIHMI SDC  dm.ocean.ru eu.seadatanet.org.downloadmanager MBIHMI SDC  dm.ocean.ru eu.seadatanet.org.downloadmanager MB-UHMI SDC  dm.ocean.graphy.ru eu.seadatanet.org.downloadmanager MB-UHMI SDC  dm.ocean.graphy.ru eu.seadatanet.org.downloadmanager MB-UHMI SDC  dm.oc |                         |                                      |          |          |             |     |
|----------------------------------------------------------------------------------------------------|-------------------------|--------------------------------------|----------|----------|-------------|-----|
| dm.bmdc.be eu.seadatanet.org.downloadmanager                                                                                                    | diam04.ogs.trieste.it   | eu.seadatanet.org.downloadmanager    | ✓        | ✓        | OGS-RIMA    | SDC |
| dm.bod-mhi.ru eu.seadatanet.org.downloadmanager MHI-MIST SDC  dm.bod-mhi.ru eu.seadatanet.org.repticationmanager MHI-MIST SDC  dm.dhmo.org.ua eu.seadatanet.org.downloadmanager DHMO SDC  dm.gamta.lt eu.seadatanet.org.downloadmanager MRI SDC  dm.hidrografico.pt eu.seadatanet.org.downloadmanager HIPT SDC  dm.meteo.ru eu.seadatanet.org.downloadmanager RIHMI SDC  dm.ocean.ru eu.seadatanet.org.downloadmanager NORAS-SIO SDC  dm.oceanography.ru eu.seadatanet.org.downloadmanager SOI SDC  dm.oceanography.ru eu.seadatanet.org.downloadmanager SOI SDC  dm.oceanography.ru eu.seadatanet.org.downloadmanager SOI SDC  dm.oceanography.ru eu.seadatanet.org.downloadmanager SOI SDC  dm.oceanography.ru eu.seadatanet.org.downloadmanager SOI SDC  dm.oceanography.ru eu.seadatanet.org.downloadmanager SOI SDC  dm.oceanography.ru eu.seadatanet.org.downloadmanager SOI SDC  dm.oceanography.ru eu.seadatanet.org.downloadmanager SOI SDC  dm.oceanography.ru eu.seadatanet.org.downloadmanager SOI SDC  dm.oceanography.ru eu.seadatanet.org.downloadmanager SOI SDC  dm.oceanography.ru eu.seadatanet.org.downloadmanager SDC  dm.oceanography.ru eu.seadatanet.org.downloadmanager SDC  dm.oceanography.ru | dlmgr.vliz.be           | eu.seadatanet.org.downloadmanager    | <b>*</b> | ✓        | VLIZ        | SDC |
| dm.bod-mhi.ru eu.seadatanet.org.replicationmanager                                                                                                    | dm.bmdc.be              | eu.seadatanet.org.downloadmanager    | <b>*</b> | ✓        | RBINS-BMDC  | SDC |
| dm.dhmo.org.ua eu.seadatanet.org.downloadmanager PAMSDC BDC BMRI SDC BMRI S | dm.bod-mhi.ru           | eu.seadatanet.org.downloadmanager    | ✓        | ✓        | MHI-MIST    | SDC |
| dm.gamta.lt eu.seadatanet.org.downloadmanager                                                                                                    | dm.bod-mhi.ru           | eu.seadatanet.org.replicationmanager | ✓        | ✓        | MHI-MIST    | SDC |
| dm.hafro.is eu.seadatanet.org.downloadmanager                                                                                                    | dm.dhmo.org.ua          | eu.seadatanet.org.downloadmanager    | <b>*</b> | ✓        | DHMO        | SDC |
| dm.hidrografico.pt eu.seadatanet.org.downloadmanager dm.meteo.ru eu.seadatanet.org.downloadmanager dm.ocean.ru eu.seadatanet.org.downloadmanager dm.oceanography.ru eu.seadatanet.org.downloadmanager dm.oceanography.ru eu.seadatanet.org.downloadm | dm.gamta.lt             | eu.seadatanet.org.downloadmanager    | ✓        | ✓        | EPA         | SDC |
| dm.meteo.ru eu.seadatanet.org.downloadmanager IORAS-SIO SDC  dm.ocean.ru eu.seadatanet.org.downloadmanager SOI SDC  dm.oceanography.ru eu.seadatanet.org.downloadmanager SOI SDC  dm.uhmi.org.ua eu.seadatanet.org.downloadmanager MB-UHMI SDC  dmnodc.ogs.trieste.it eu.seadatanet.org.downloadmanager SDC  dnauk.iopan.gda.pl eu.seadatanet.org.downloadmanager SDC  downloadmanager.smhi.se eu.seadatanet.org.downloadmanager SMHI SDC  downloadmanager.smhi.se eu.seadatanet.org.downloadmanager SMHI SDC  downloadmanager.smhi.se eu.seadatanet.org.downloadmanager SMHI SDC  downloadmanager.smhi.se eu.seadatanet.org.gui-edmerp MARIS SDC  edmo.seadatanet.org eu.seadatanet.org.gui-edmo MARIS SDC                                                                                                    | dm.hafro.is             | eu.seadatanet.org.downloadmanager    | <b>*</b> | ✓        | MRI         | SDC |
| dm.ocean.ru eu.seadatanet.org.downloadmanager IORAS-SIO SDC  dm.oceanography.ru eu.seadatanet.org.downloadmanager SOI SDC  dm.uhmi.org.ua eu.seadatanet.org.downloadmanager MB-UHMI SDC  dmnodc.ogs.trieste.it eu.seadatanet.org.downloadmanager OGS SDC  dnauk.iopan.gda.pl eu.seadatanet.org.downloadmanager IOPAN-IOPAS SDC  downloadmanager.smhi.se eu.seadatanet.org.downloadmanager SMHI SDC  edmerp.seadatanet.org eu.seadatanet.org.gui-edmerp MARIS SDC  edmo.seadatanet.org eu.seadatanet.org.gui-edmo MARIS SDC                                                                                                    | dm.hidrografico.pt      | eu.seadatanet.org.downloadmanager    | <b>*</b> | ✓        | IHPT        | SDC |
| dm.oceanography.ru eu.seadatanet.org.downloadmanager SOI SDC  dm.uhmi.org.ua eu.seadatanet.org.downloadmanager MB-UHMI SDC  dmnodc.ogs.trieste.it eu.seadatanet.org.downloadmanager OGS SDC  dnauk.iopan.gda.pl eu.seadatanet.org.downloadmanager IOPAN-IOPAS SDC  downloadmanager.smhi.se eu.seadatanet.org.downloadmanager MARIS SDC  edmerp.seadatanet.org eu.seadatanet.org.gui-edmerp MARIS SDC  edmo.seadatanet.org eu.seadatanet.org.gui-edmo MARIS SDC                                                                                                    | dm.meteo.ru             | eu.seadatanet.org.downloadmanager    | <b>*</b> | ✓        | RIHMI       | SDC |
| dm.uhmi.org.ua eu.seadatanet.org.downloadmanager                                                                                                    | dm.ocean.ru             | eu.seadatanet.org.downloadmanager    | <b>*</b> | ✓        | IORAS-SIO   | SDC |
| dmnodc.ogs.trieste.it eu.seadatanet.org.downloadmanager OGS SDC IOPAN-IOPAS SDC IOPAN-IOPAS SD | dm.oceanography.ru      | eu.seadatanet.org.downloadmanager    | <b>*</b> | ✓        | SOI         | SDC |
| dnauk.iopan.gda.pl eu.seadatanet.org.downloadmanager IOPAN-IOPAS SDC  downloadmanager.smhi.se eu.seadatanet.org.downloadmanager SMHI SDC  edmerp.seadatanet.org eu.seadatanet.org.gui-edmerp MARIS SDC  edmo.seadatanet.org eu.seadatanet.org.gui-edmo MARIS SDC                                                                                                    | dm.uhmi.org.ua          | eu.seadatanet.org.downloadmanager    | <b>*</b> | ✓        | MB-UHMI     | SDC |
| downloadmanager.smhi.se eu.seadatanet.org.downloadmanager                                                                                                    | dmnodc.ogs.trieste.it   | eu.seadatanet.org.downloadmanager    | <b>*</b> | ✓        | OGS         | SDC |
| edmerp.seadatanet.org eu.seadatanet.org.gui-edmerp                                                                                                    | dnauk.iopan.gda.pl      | eu.seadatanet.org.downloadmanager    | <b>*</b> | ✓        | IOPAN-IOPAS | SDC |
| edmo.seadatanet.org eu.seadatanet.org.gui-edmo                                                                                                    | downloadmanager.smhi.se | eu.seadatanet.org.downloadmanager    | ✓        | ✓        | SMHI        | SDC |
|                                                                                                    | edmerp.seadatanet.org   | eu.seadatanet.org.gui-edmerp         | <b>*</b> | ✓        | MARIS       | SDC |
| emodnet.ipma.pt eu.seadatanet.org.downloadmanager 🗳 🛂 IPMA Spc                                                                                                    | edmo.seadatanet.org     | eu.seadatanet.org.gui-edmo           | ✓        | ✓        | MARIS       | SDC |
|                                                                                                    | emodnet.ipma.pt         | eu.seadatanet.org.downloadmanager    | J        | <b>A</b> | IPMA        | snc |

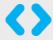

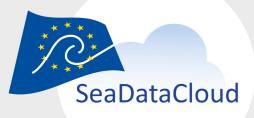

#### Monitoring SDC

a pan-European infrastructure to ease the access to marine data

facts > 95 > 180 services sites participating running multiple communities Reports Alerts A/R Status

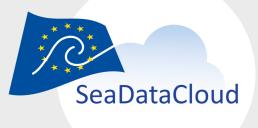

#### Our Aim

Help users to select the services available at any point in time

How can we do that

by emulating what the user does

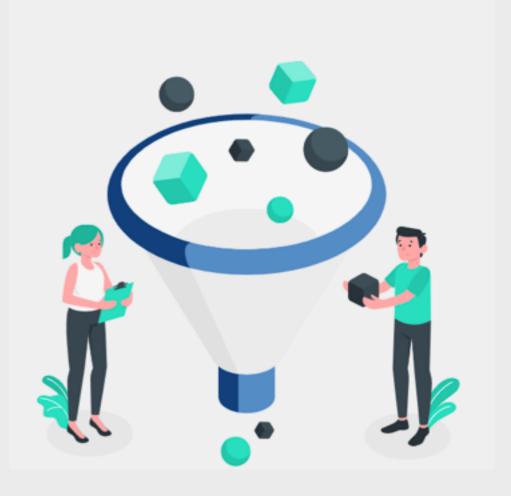

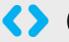

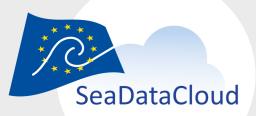

#### Monitoring SDC

a pan-European infrastructure to ease the access to marine data

Monitoring based on User experience so as to compute

- Status
- Availability
- Reliability

#### SDC A/R results

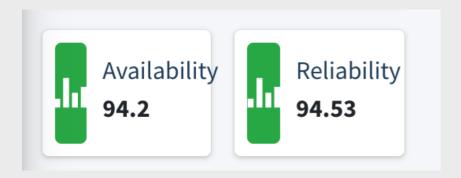

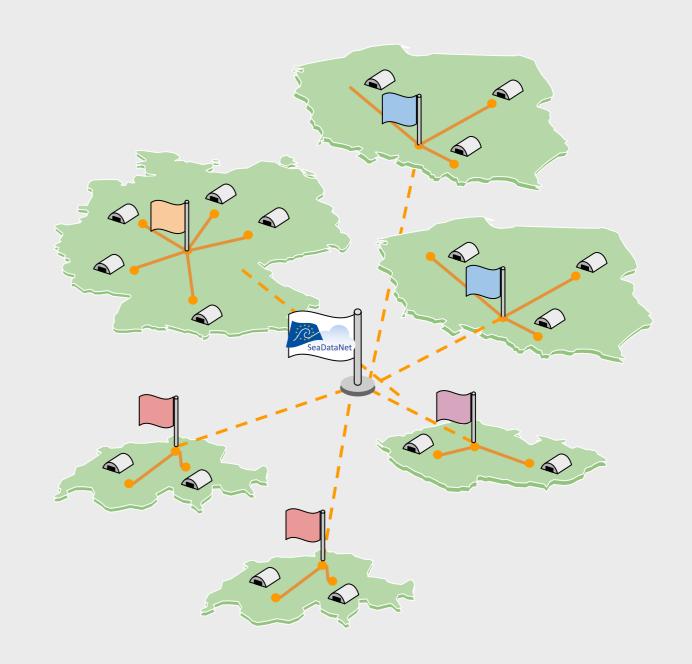

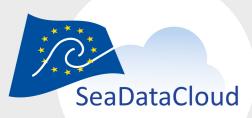

#### Monitoring SDC

a pan-European infrastructure to ease the access to marine data

# ARGO Monitoring Monitor Analyse Alert Report

- What ARGO is trying to do is to
- emulate the user behaviour and
  - constantly monitor the Services to
- provide:
  - Real time status reports
  - Availability and reliability reports
  - Real time alerts

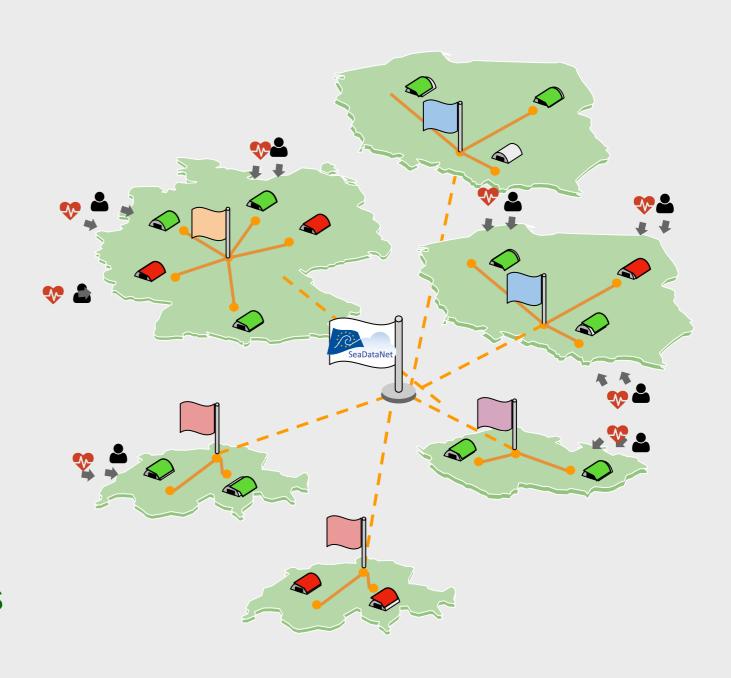

#### Status for sdc tenant - Critical Report

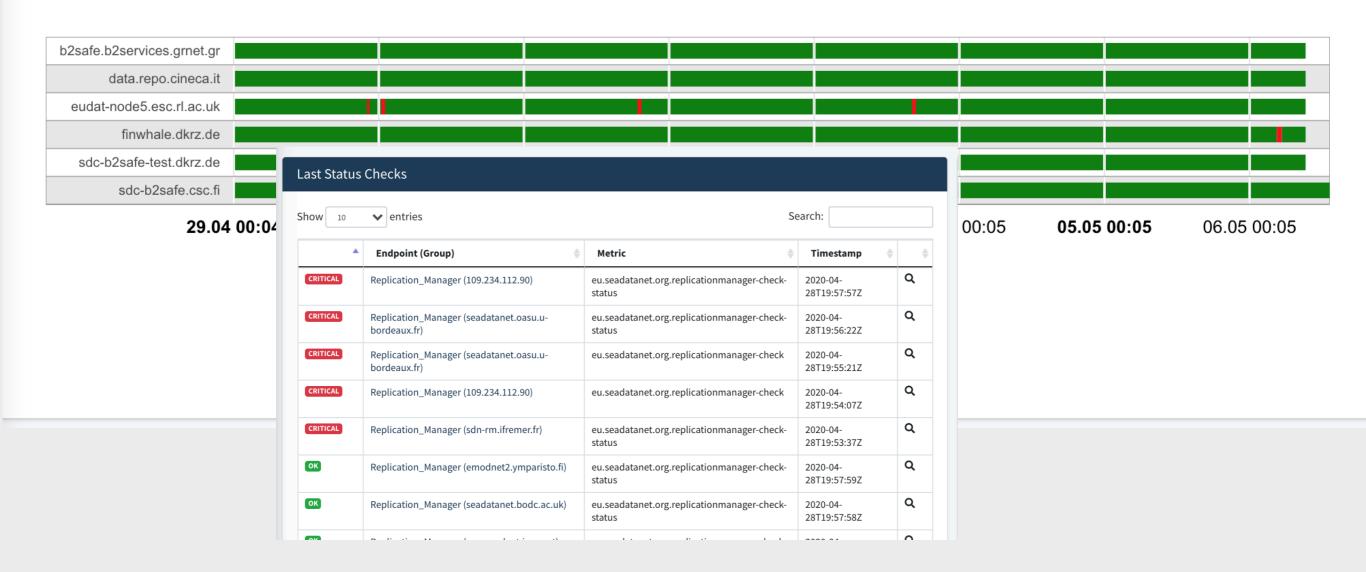

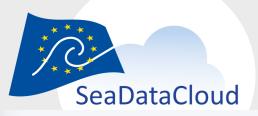

#### A/R Reports

☐ Availability/Reliability Table

■ Availability/Reliability Table Search: Show Excel CSV PDF Copy entries Month 2019-06 2019-07 2019-08 2019-09 2019-10 Re Re Re Re Re Αv B2ACCESS 100 100 100 99.98 100 100 100 100 99.98 100 B2SAFE 100 100 Timestamp **Availability** Reliability **B2STAGE** 100 100 2019-10-01 100 100 2019-10-02 100 100 B2STAGE\_CINECA 100 100 2019-10-03 100 100 CAS 100 100 2019-10-04 100 100 CSR\_SEARCH 99.57 99.57 2019-10-05 100 100 2019-10-06 100 100 2019-10-07 100 100 100 2019-10-08 100

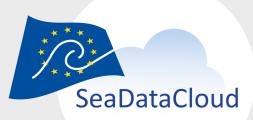

#### Real Time Alerts

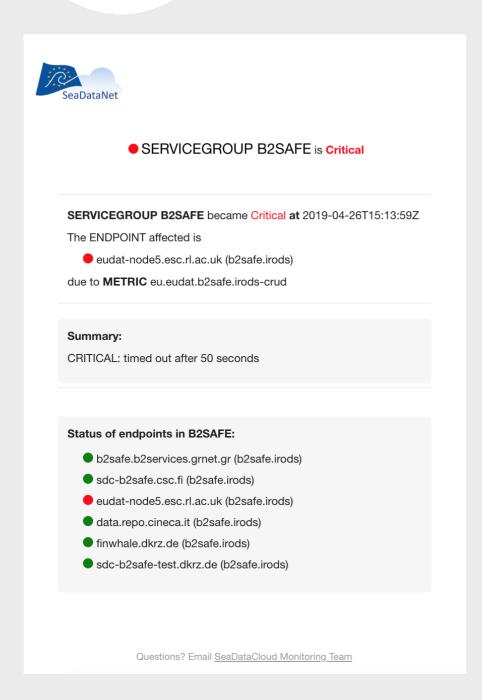

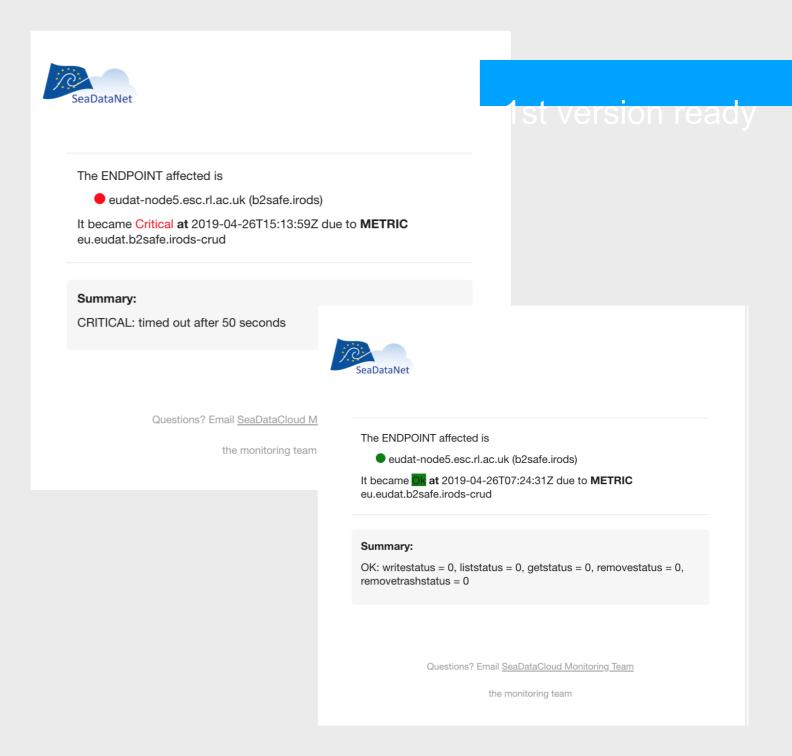

### Services Monitored

To collect the basic information about the SDC Services. The information was used:

- to construct custom probes for the new SDC Services
- to upgrade existing probes in order to achieve more efficient monitoring
- to have a better (more detailed) picture of the SDC architecture and service dependencies. This will facilitate a more accurate way to calculate reliability and availability analytics

After completion of the survey, SDC monitoring team will be in contact with the service administrator(s) to fine tune the design and development process of the monitoring probes.

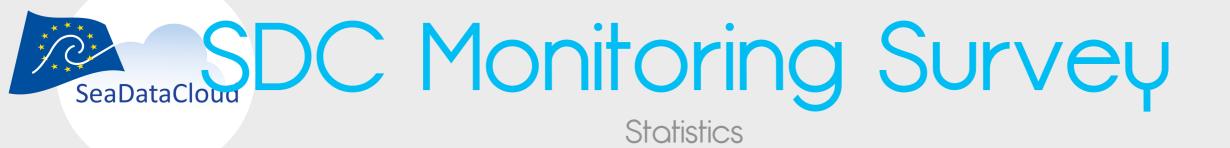

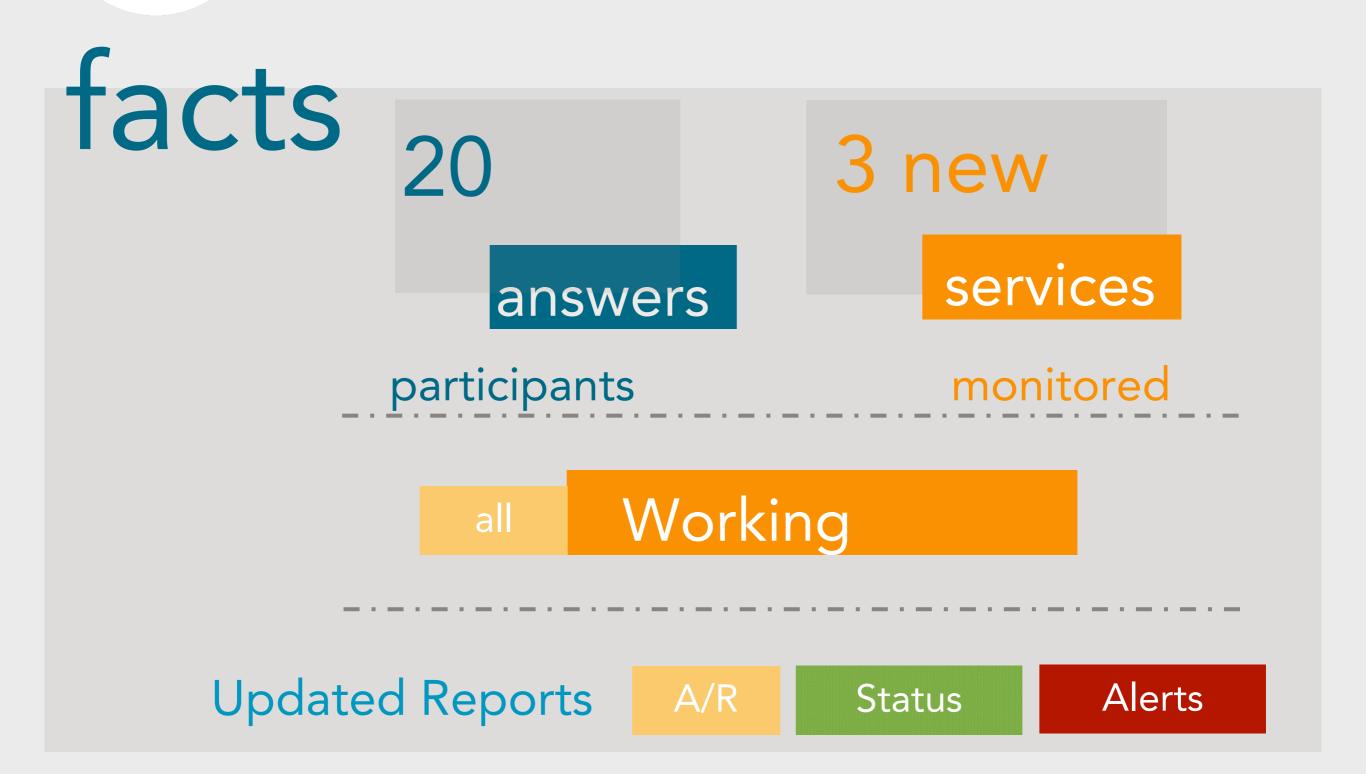

### SeaDataCloud SeaDataCloud SeaDa

Status

- 1 SPARQL (NVS)
- 2 REST (NVS)
- 3 XML(NVS)
- 4 SEADATANET.org
- 5 CDI HTTP-API
- 6 MARINEID
- 7 EDMO Search
- 8 EDMERP Search

- CDI Import Manager
- CDI Import Manager Dashboard
- 11) EDMO Sparql
- 12 EDIOS GUI
- 13 CDI GUI
- 14 EDMO CMS
- 15 EDMERP CMS
- 16 product catalog (sextant)
- 77 product download

- SOAP-webservices that offer CSRs
- 19 SDN-DOD
- Cruise Summary Report Inventory (CSR)

### (2) Core Services

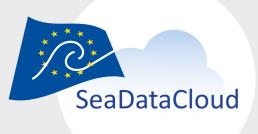

#### Core Services

Marine ID

Homepage

**RSM** 

**B2SAFE** 

Replicated Data

B2ACCESS Authentication

B2STAGE API Server

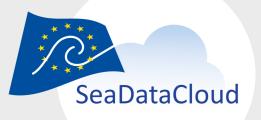

#### SEADATANET.org

Check the Site

1

https://www.seadatanet.org

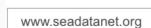

**27.04 00:04**27.04 02:0427.04 04:0427.04 06:0427.04 08:0427.04 10:04**27.04 12:04**27.04 14:0427.04 16:0427.04 18:0427.04 20:0427.04 22:04

CIILLIES 2019-12 2020-02 Month 2020-01 2020-03 2020-04 Re Re Re Re Re Αv Αv Αv www.seadatanet.org 100 100 100 100 100 100 100 100 100 100 Αv Re Αv Re Re Re Re Αv Αv Αv

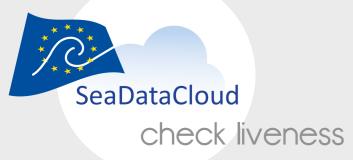

#### Marine ID

User Credentials

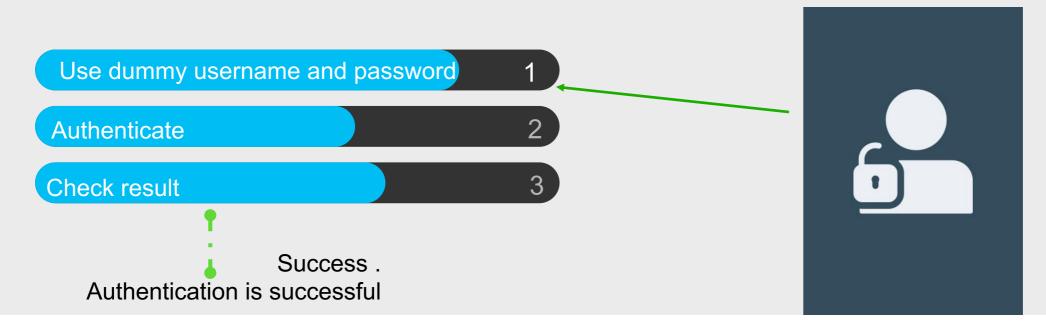

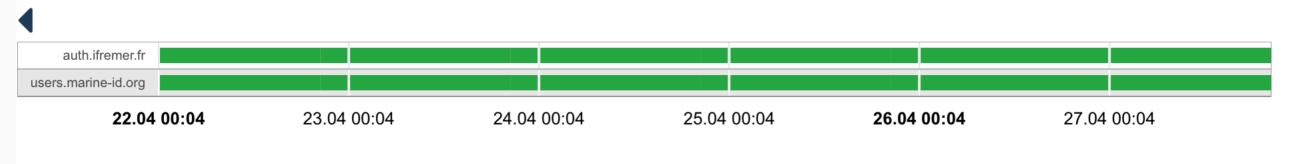

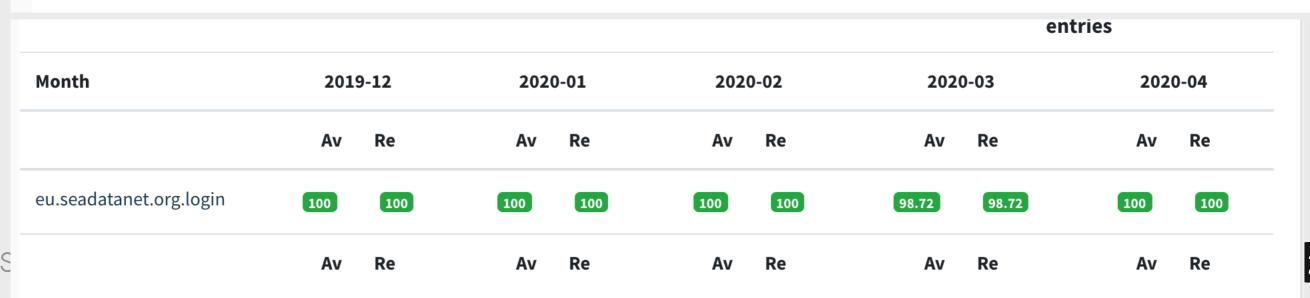

# (2) Vocabularies

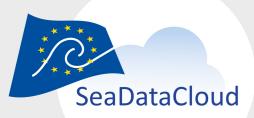

### SPARQL (NVS) SPARQL query search

SPARQL is standard query language for interrogating knowledge stores such as NVS. The SPARQL endpoint may be found at https://vocab.nerc.ac.uk/sparql from where queries may be entered directly and the return format chosen.

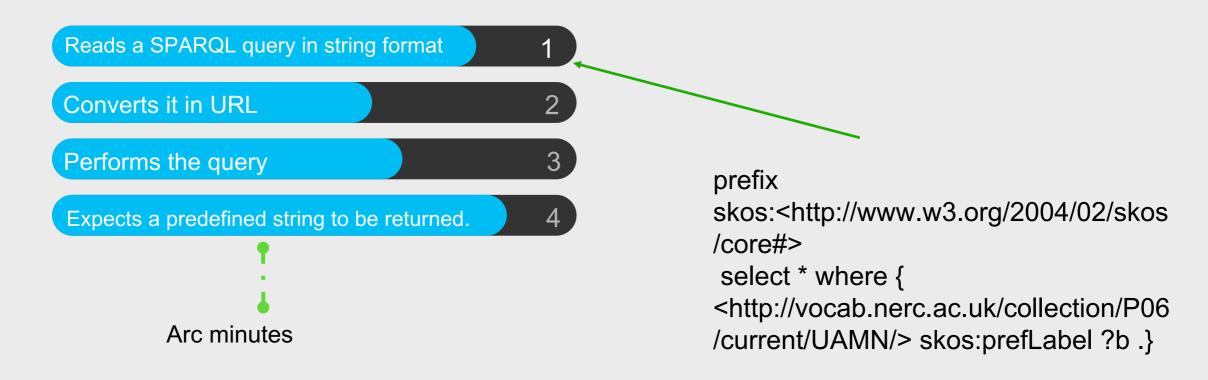

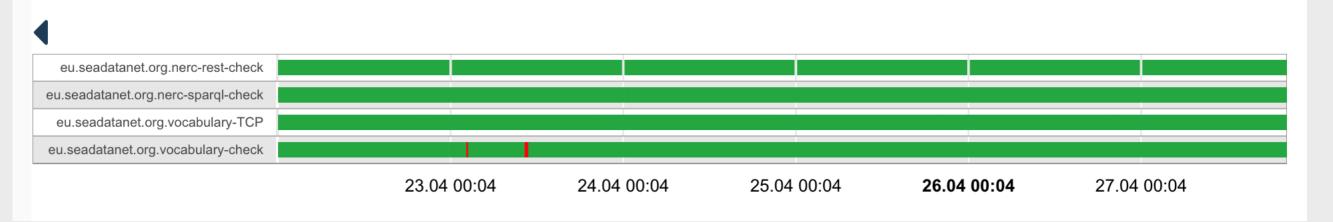

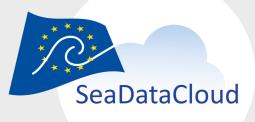

### XML (NVS)

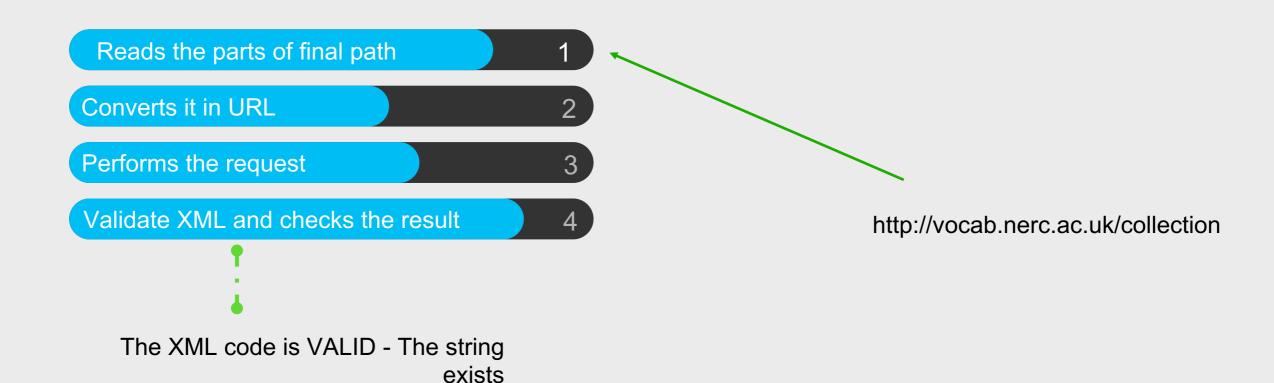

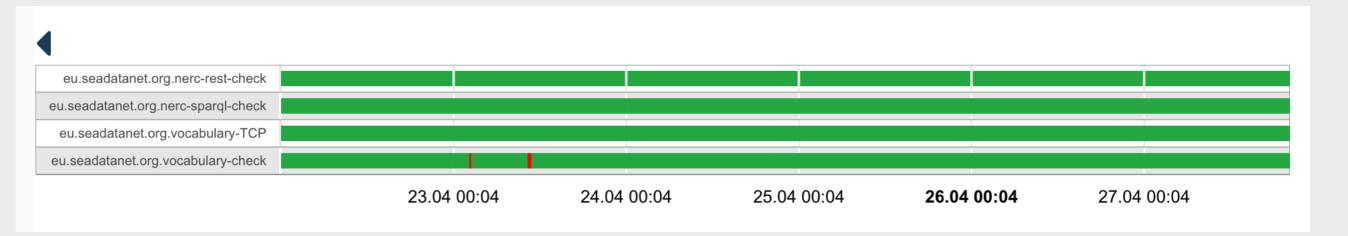

### 9 Other Services

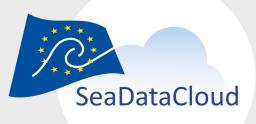

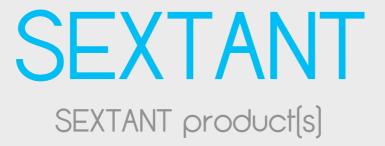

Sextant is a marine and coastal Geographic Data Infrastructure (GDI) that aims to document, disseminate and promote a catalogue of data relating to the marine environment.

Access to product catalog (sextant) 1

Check product download 2

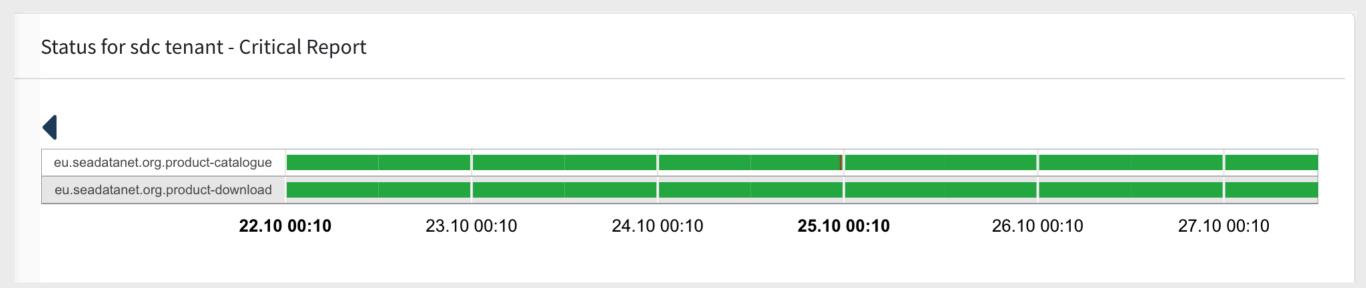

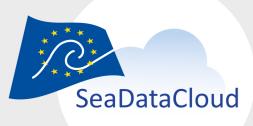

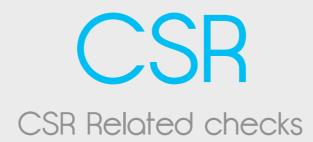

Sextant is a marine and coastal Geographic Data Infrastructure (GDI) that aims to document, disseminate and promote a catalogue of data relating to the marine environment.

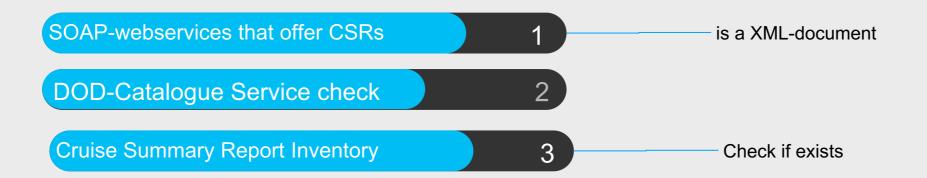

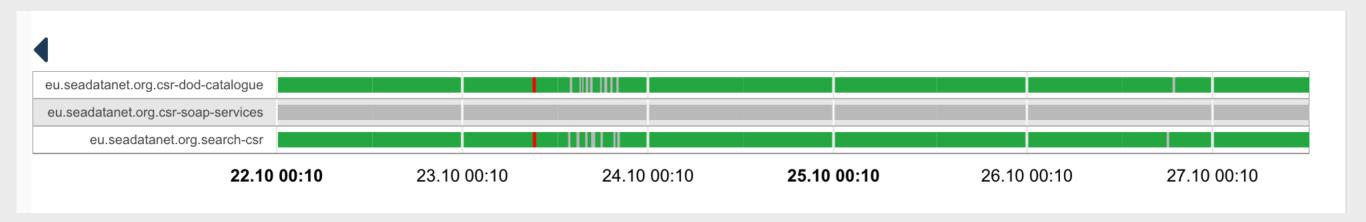

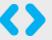

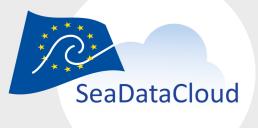

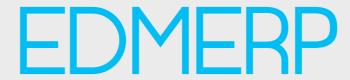

EDMERP GUI and Webservices

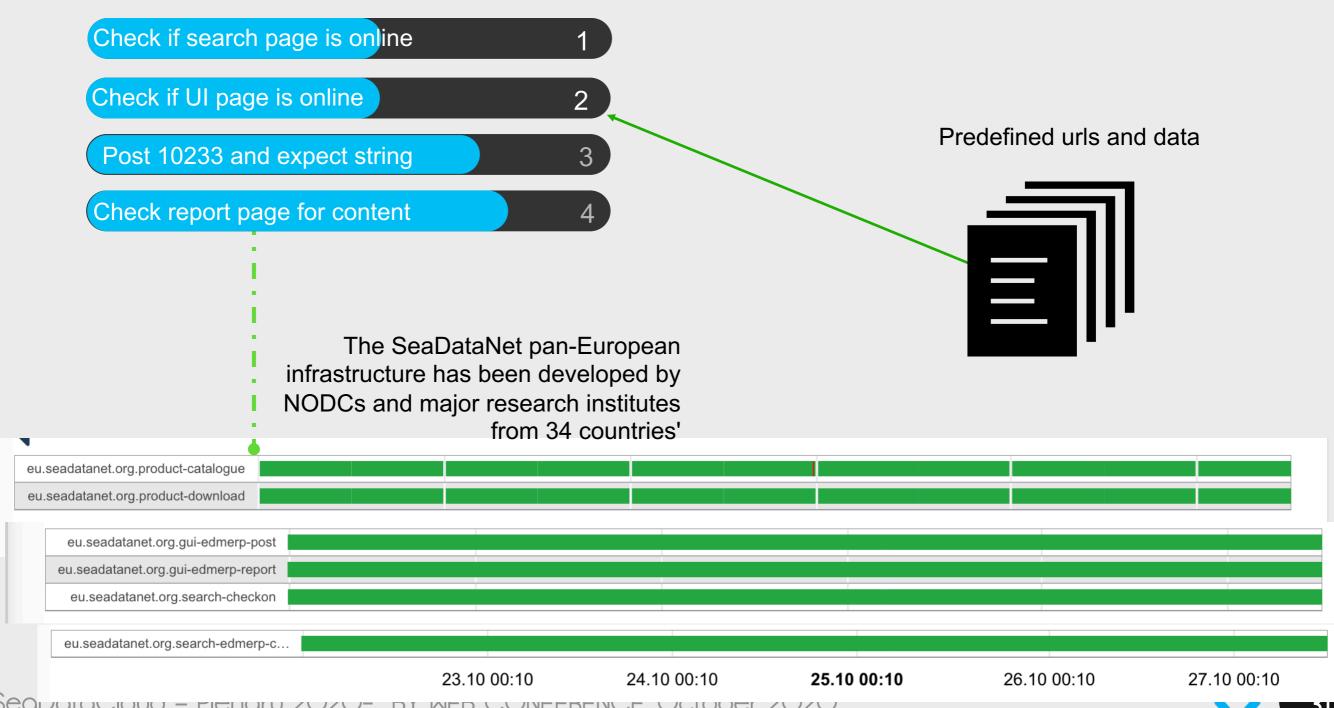

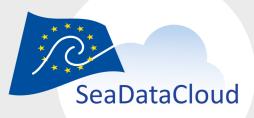

#### **EDMO**

EDMO user interface & Search

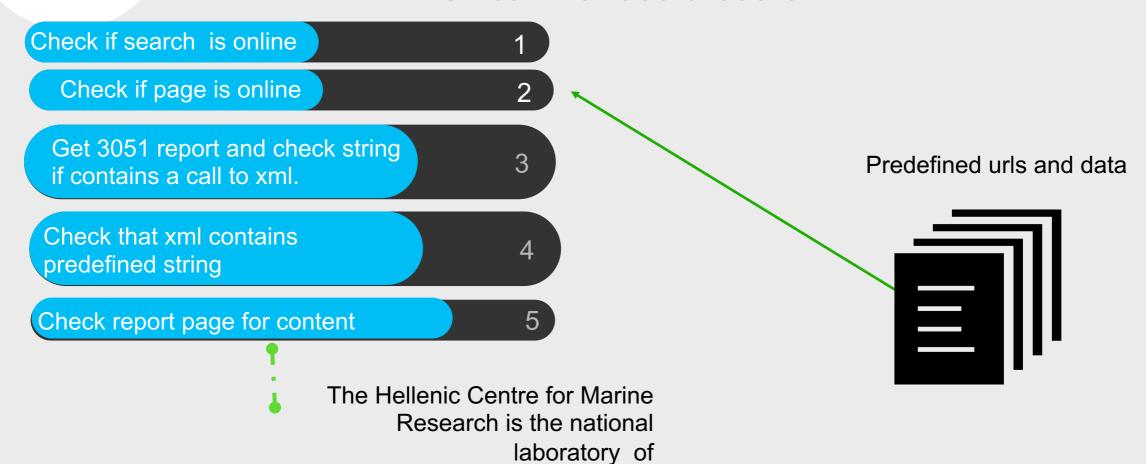

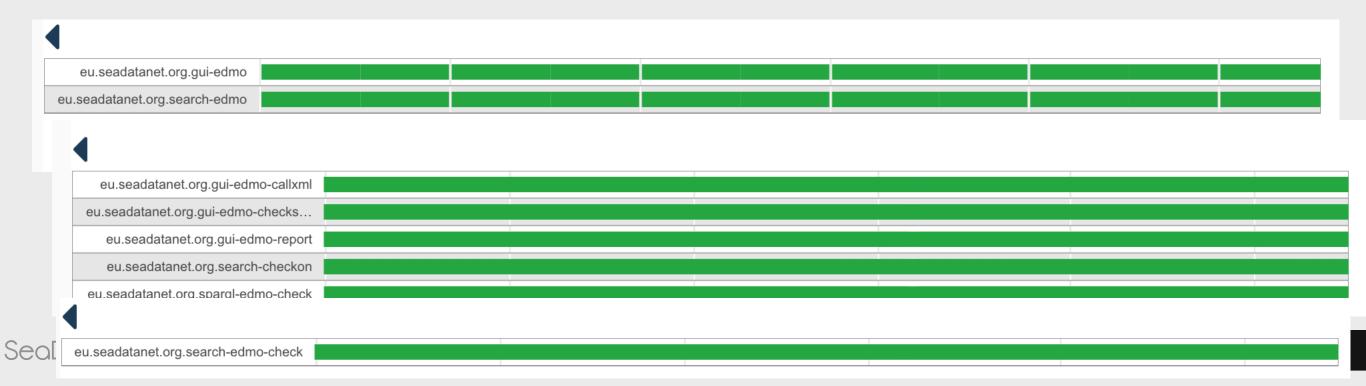

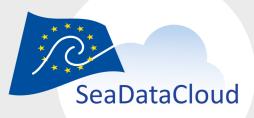

#### **EDMO**

EDMO user interface & Search

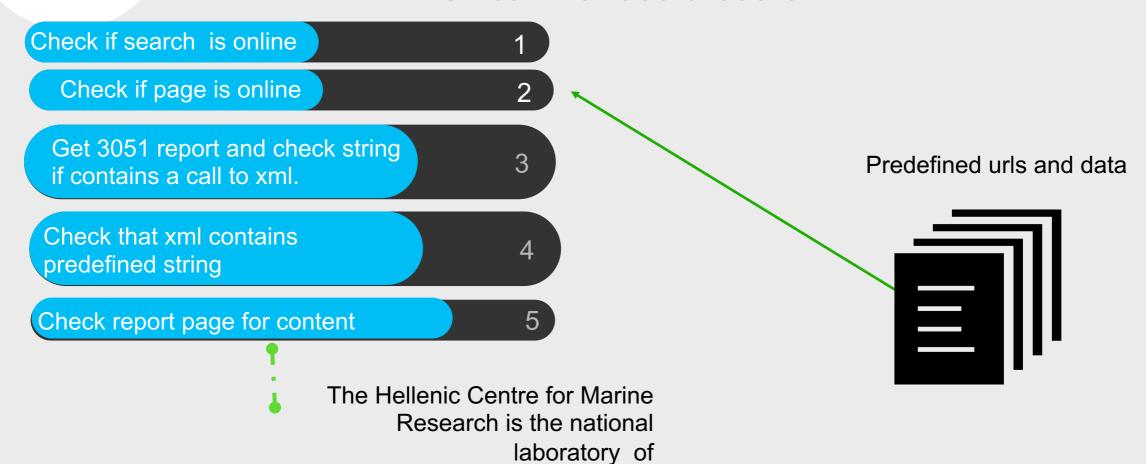

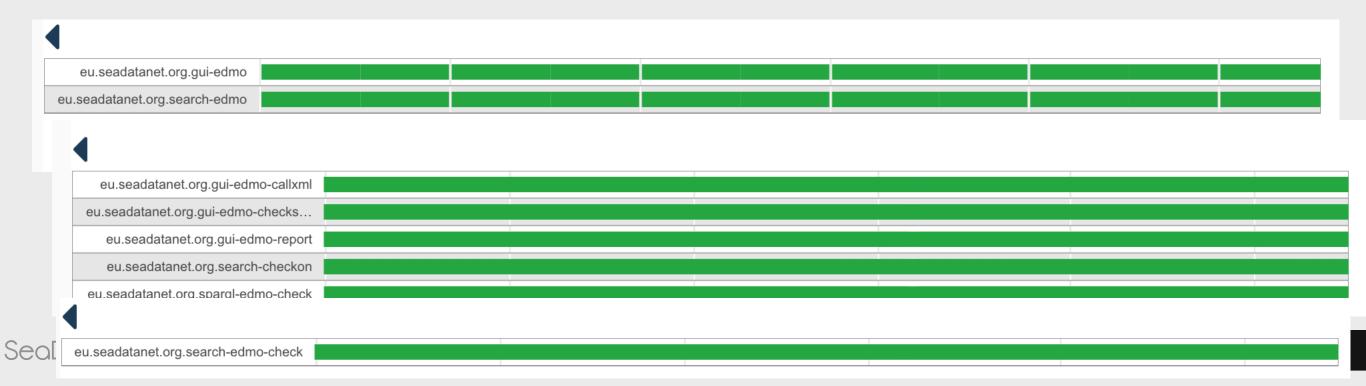

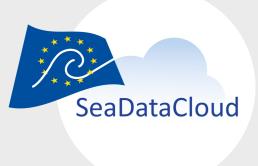

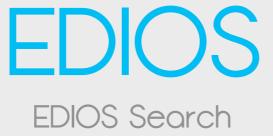

Check if search is online

1

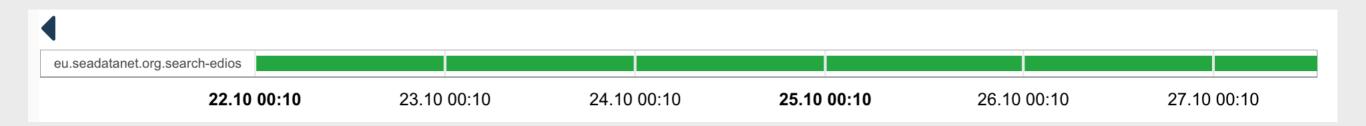

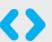

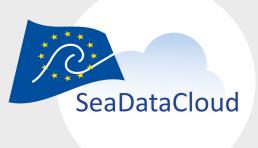

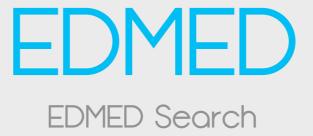

Check if search is online

1

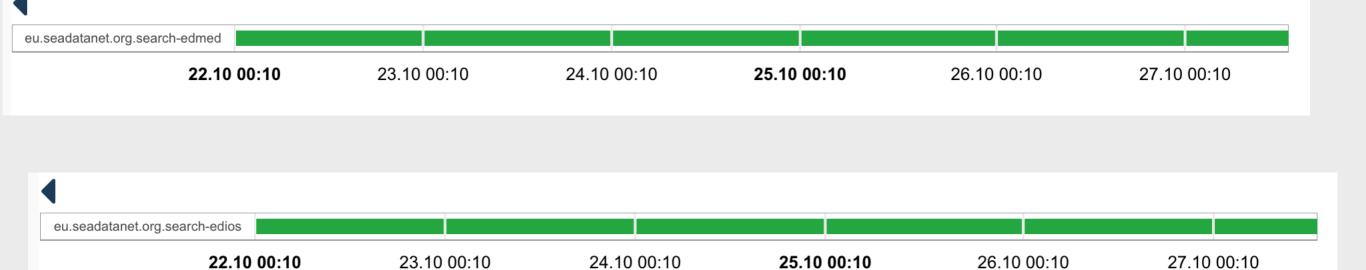

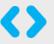

### PEUDAT Infrastructure

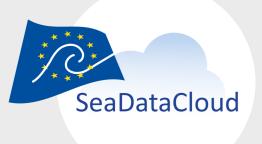

## **EUDAT Services**

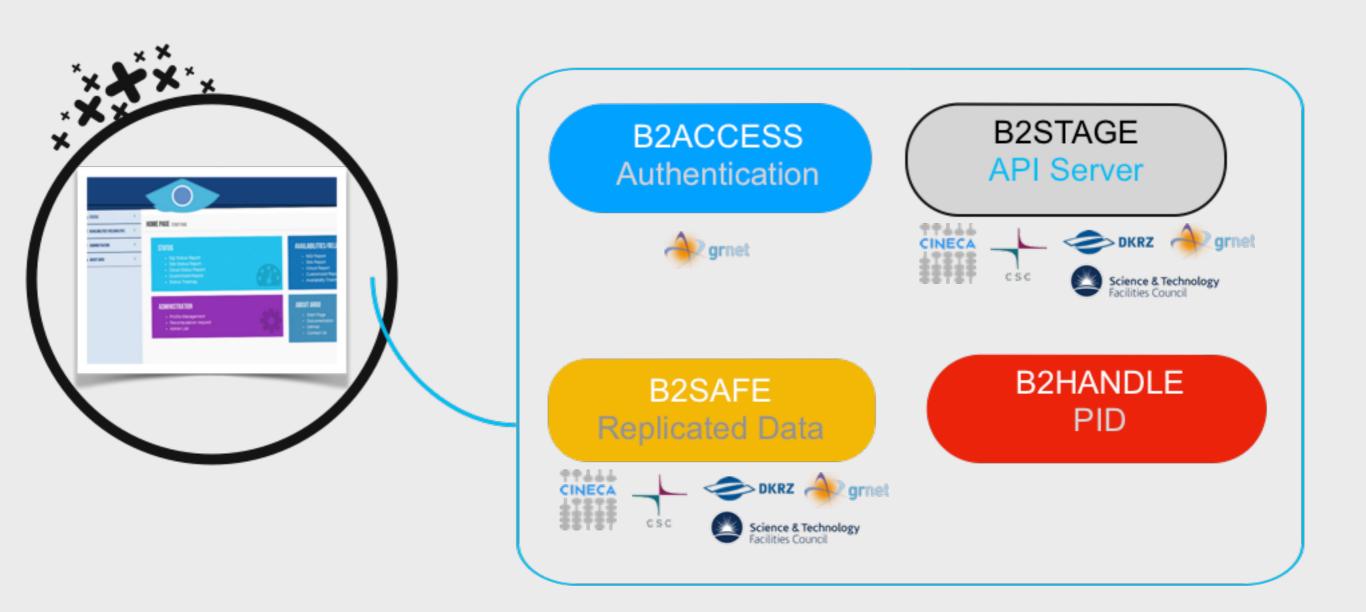

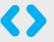

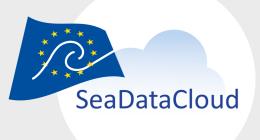

## **B2ACCESS**

Authenticate

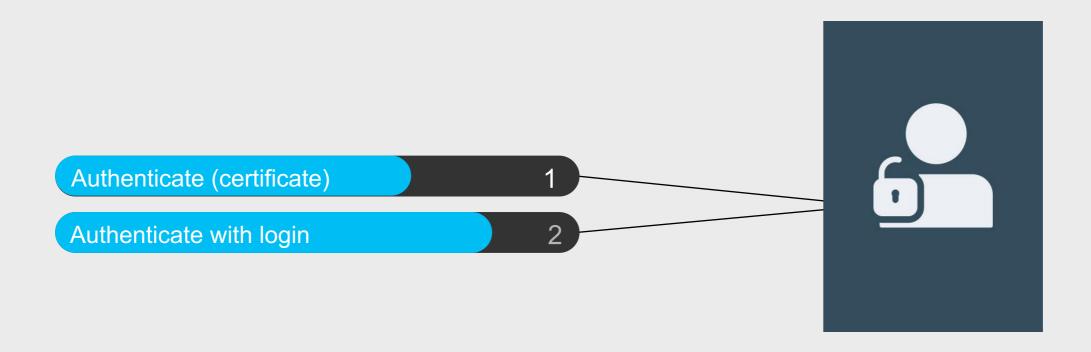

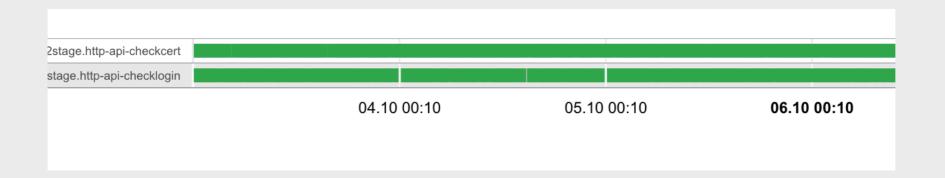

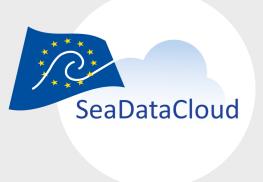

## B2SAFE Store and Replicate

Authenticate (certificate)

Replicate data

2

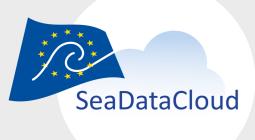

## CDI HTTP-API

Ingestion workflow

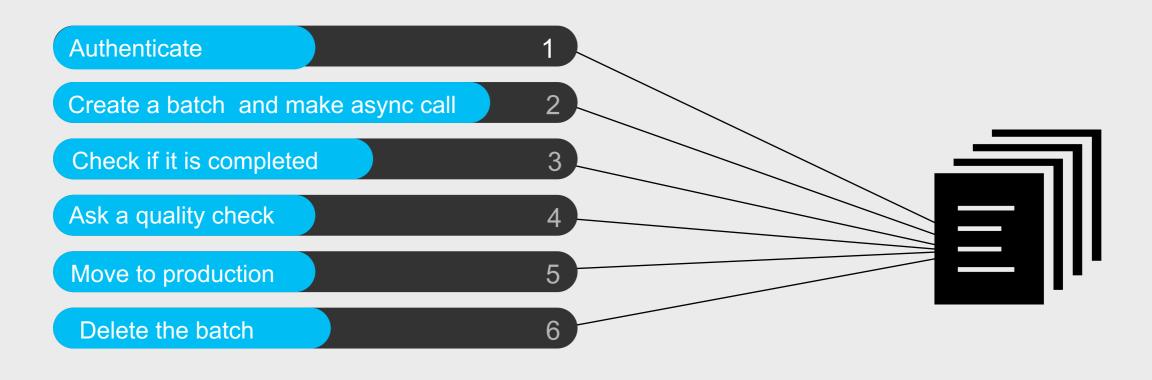

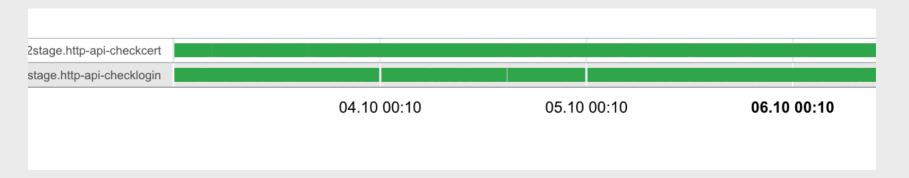

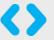

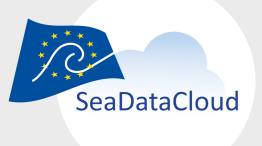

## CDI HTTP-API

#### UNRESTRICTED ORDER WORKFLOW

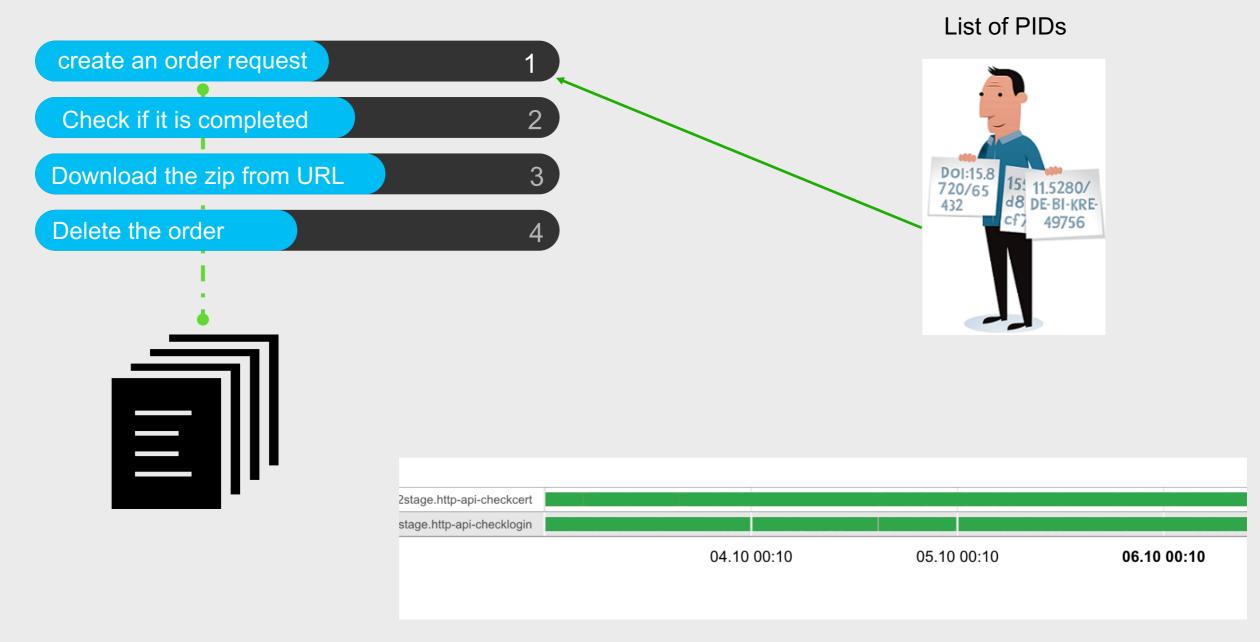

## 9 Upstream Services

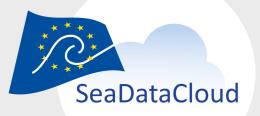

## Upstream Services

SeaDataNet CDI discovery, shopping basket mechanism, and RSM service components

- Replication Managers
- RSM Service
- Import Manager

#### **EUDAT Services**

- EUDAT B2SAFE replication software store copies of local SeaDataNet files
- EUDAT PID

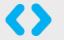

## Replication manager

Latest Version 1.0.47

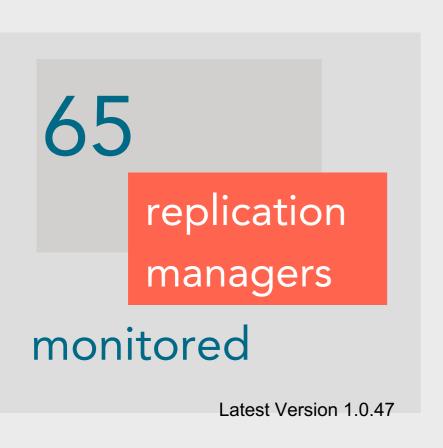

| 21 | 1.0.47 |
|----|--------|
| 5  | 1.0.46 |
| 12 | 1.0.45 |
| 1  | 1.0.44 |
| 7  | 1.0.43 |
| 7  | 1.0.39 |

Is part of the new SeaDataCloud ordering system. it communicates with three other components:

- MARIS Import Manager (IM -New component) and
- Request Status Manager (RSM –already existing component)
- EUDAT (cloud)

Latest Version 1.0.47

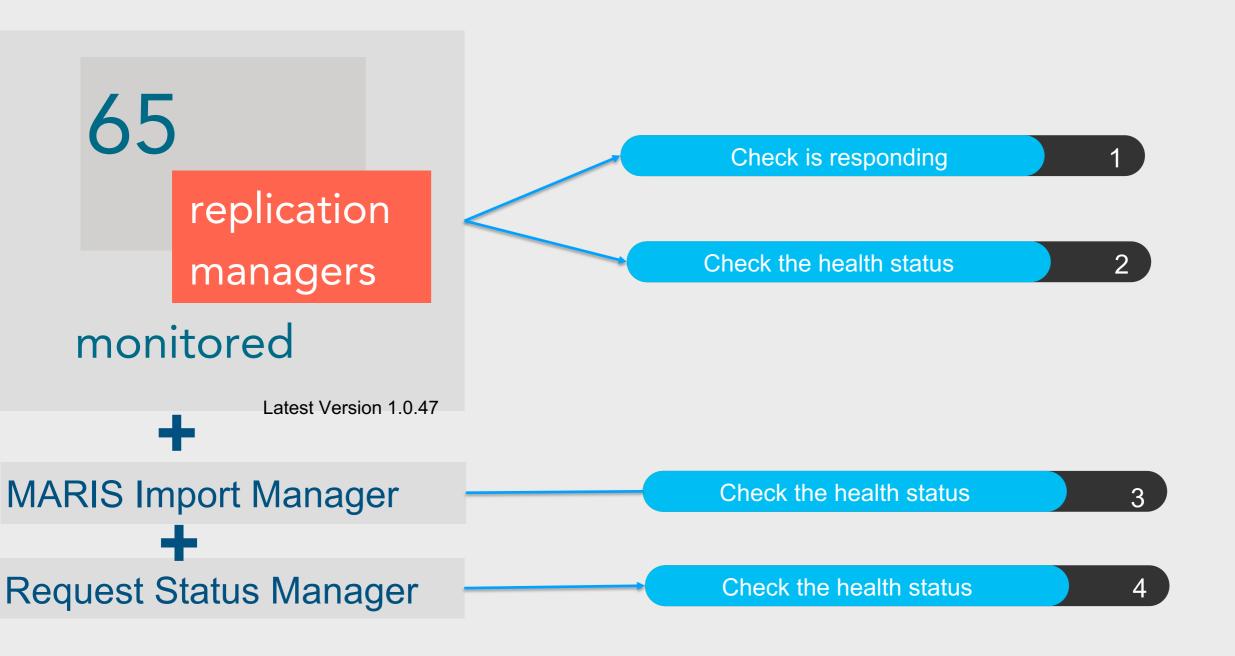

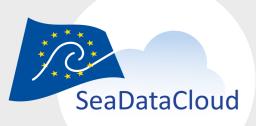

### RM Status

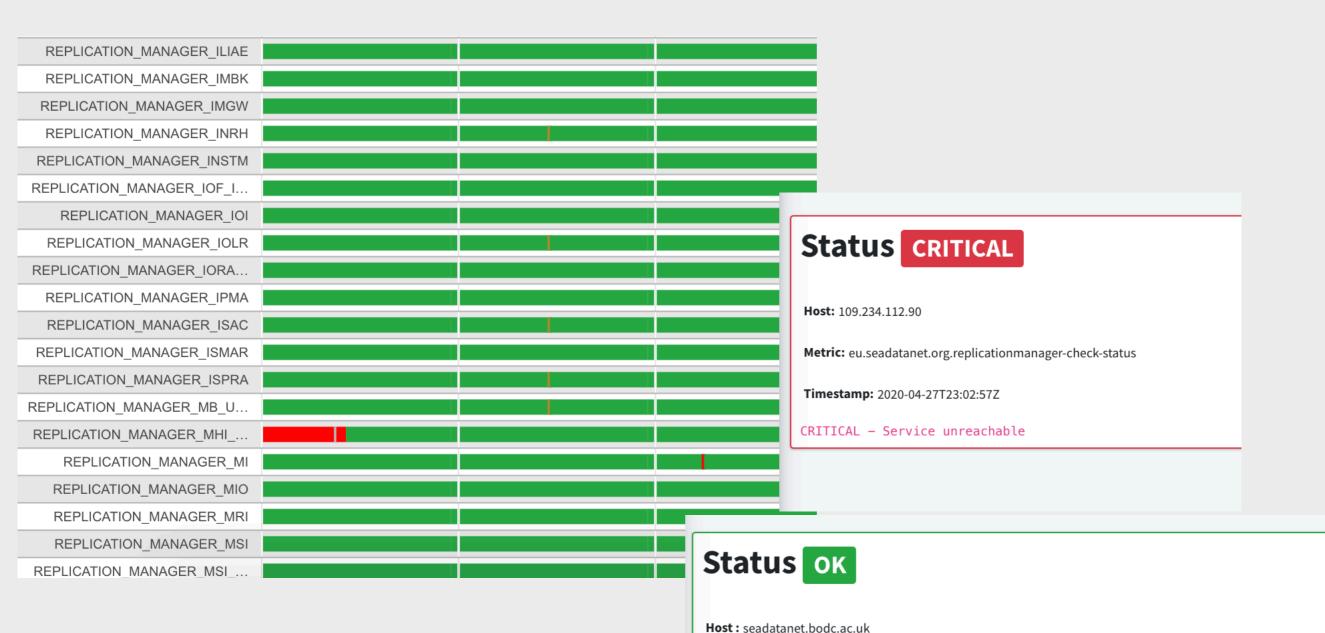

Metric: eu.seadatanet.org.replicationmanager-check

A HREF=https://seadatanet.bodc.ac.uk:443/ReplicationManager/ target=\_blankHTTP OK: HTTP/

Timestamp: 2020-04-27T19:46:52Z

SeaDataCloud - Plenary 2020- BY WEB CONFERENCE, C

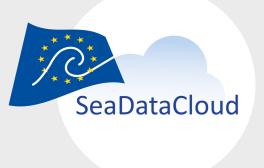

## RM Versions

Which version is used?

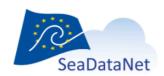

#### SeaDataCloud Replication Manager Version status

| Name<br>Search 65 items   | URL<br>Search 65 items                     | Edmo Code<br>Search 65 items | Version Search 65 items | Date Search 65 items |
|---------------------------|--------------------------------------------|------------------------------|-------------------------|----------------------|
| HNODC                     | http://hnodc-dm.ath.hcmr.gr/               | 269                          | 1.0.47                  | 2020-10-25T23:00:02Z |
| IGME-ES                   | http://rmsdn.igme.es/                      | 310                          | 1.0.45                  | 2020-10-25T23:00:03Z |
| IMS-METU                  | http://144.122.146.192/                    | 696                          | 1.0.45                  | 2020-10-25T23:00:03Z |
| IMBK                      | http://sdn.oceanography.me/                | 2432                         | 1.0.47                  | 2020-10-25T23:00:03Z |
| MSI                       | https://seadatanet.msi.ttu.ee/             | 713                          | 1.0.47                  | 2020-10-25T23:00:04Z |
| NIMRD                     | http://sdnrm.rmri.ro:8080/                 | 697                          | 1.0.39                  | 2020-10-25T23:00:04Z |
| OSU-SBR                   | http://seadatanet.sb-roscoff.fr/           | 521                          | 1.0.45                  | 2020-10-25T23:00:04Z |
| OASU                      | http://seadatanet.oasu.u-bordeaux.fr:8080/ | 1002                         | 1.0.47                  | 2020-10-25T23:00:05Z |
| MIO                       | http://sdcrm.mio.osupytheas.fr/            | 3078                         | 1.0.45                  | 2020-10-25T23:00:05Z |
| IMGW<br>eaDataCloud - Ple | http://seadatacloud.imgw.pl:8080/          | 193<br>CE, October 2020      | 1.0.47                  | 2020-10-25T23:00:05Z |

## OVRE

## Downstream Services

In SeaDataCloud a group of advanced downstream services were deployed for users to take more advantage of all the available data resources and to facilitate users in their analytical processes. This is the Virtual Research Environment (VRE) that facilitates collaborative and individual research concerning using, handling, analysing and processing ocean and marine data into value-added data products which can be integrated, visualised and published using high level visualisation services.

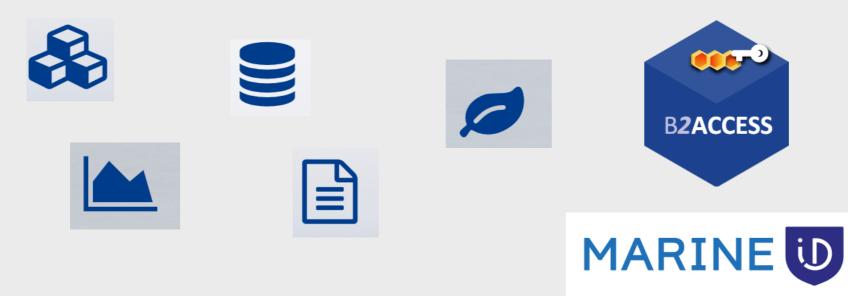

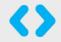

## Virtual Research Environment

The list of services

Legal Notice Privacy Policy

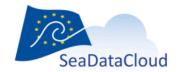

PAN-EUROPEAN INFRASTRUCTURE FOR OCEAN & MARINE DATA MANAGEMENT

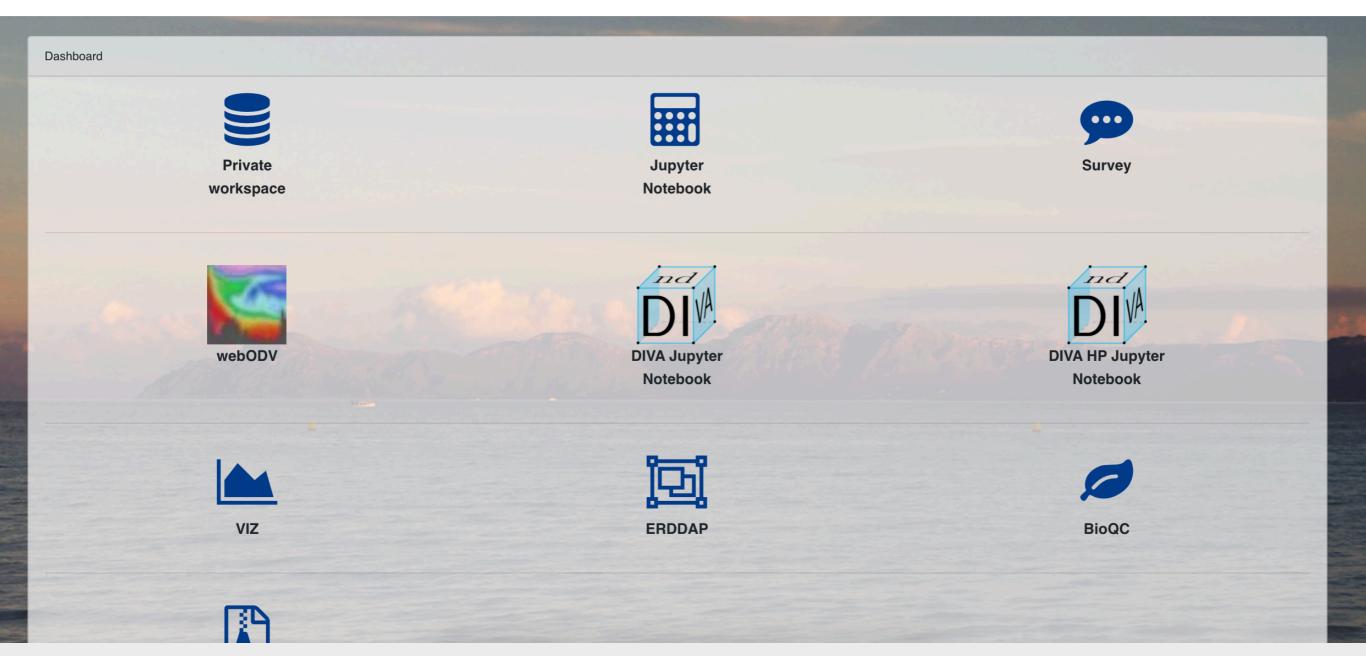

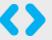

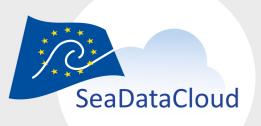

## Main Components

What is actually monitored?

In order to use VRE you have to login.

B2ACCESS

MarineID

#### Once you are logged in

- a) Dashboard should work
- b) Private Workspace should be available
- c) The Services should be available
  - 1. WebODV (extractor, Explorer)
  - 2. DIVA and DIVA HP
  - 3. erddap
  - 4. BIOQC
  - 5. VIZ

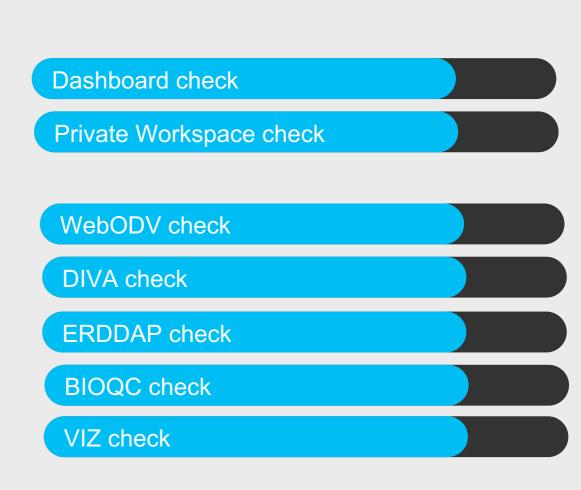

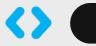

## Monitoring Status Page

Is the service wokring in VRE? Can I use it?

https://vre.seadatanet.org/status/

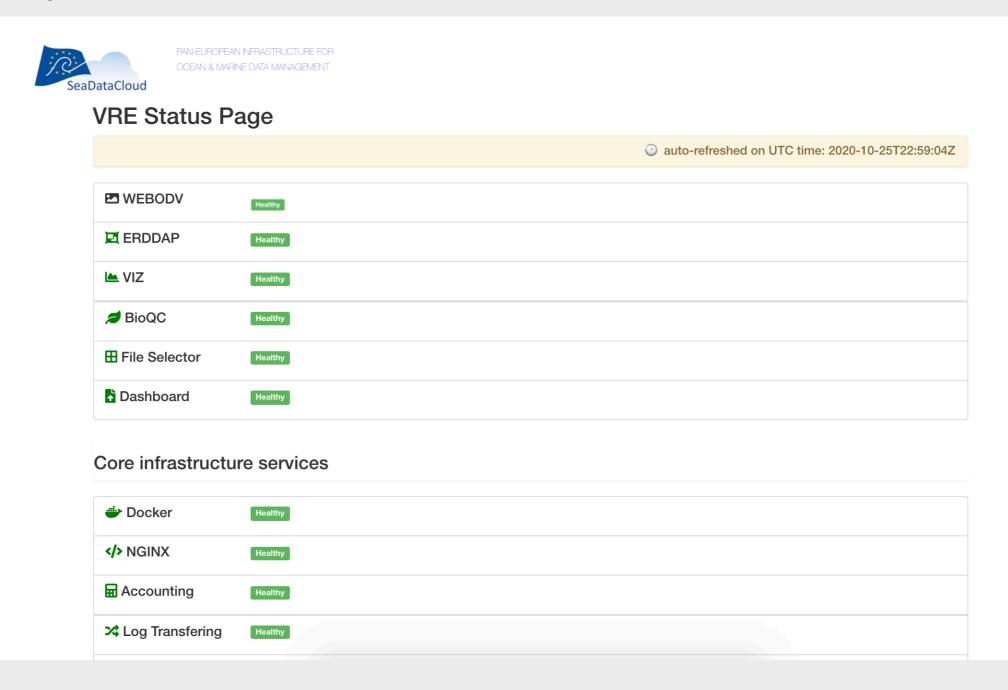

## High Availability

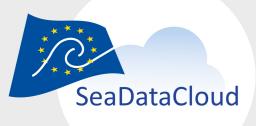

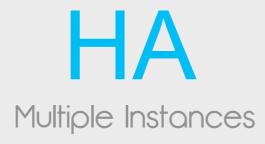

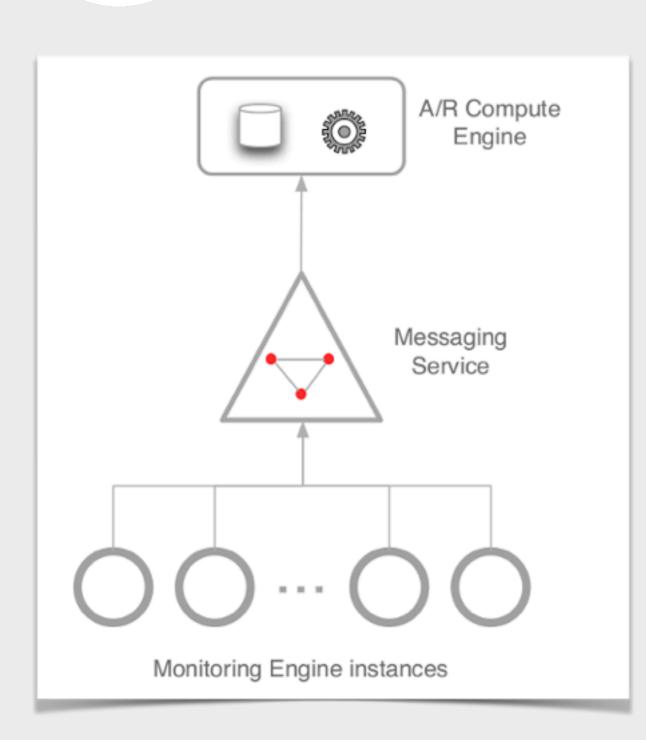

A second instance of monitoring engine is deployed in OGS.

Now, we have an monitoring service in High-Availability mode which means no single point of failure.

A fully redundant monitoring system and a service level that guarantee's the best availability.

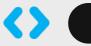

# Documentati on

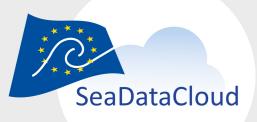

### Ul Elements

Home / Dashboard / sdc - Critical

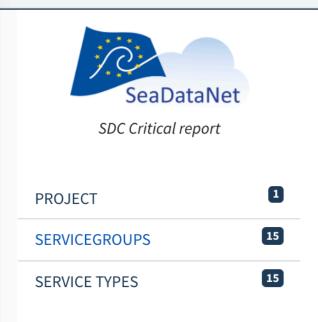

**Availability** 

97.83

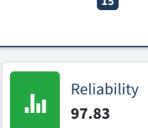

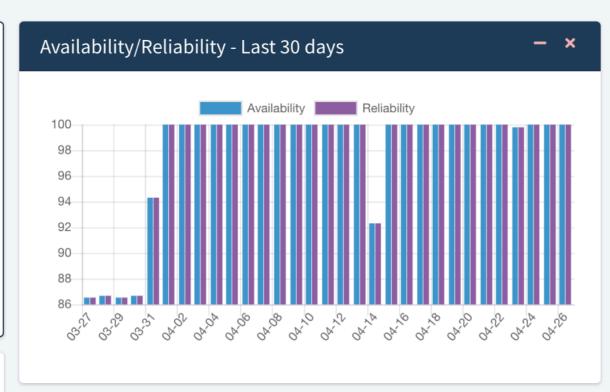

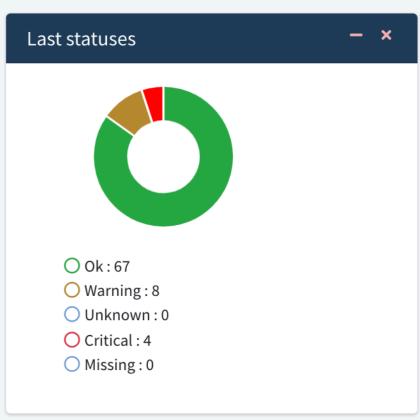

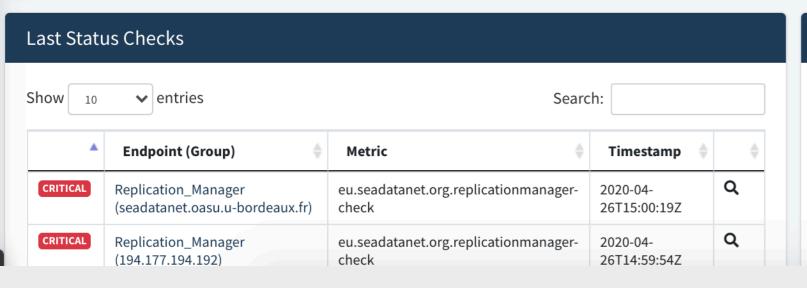

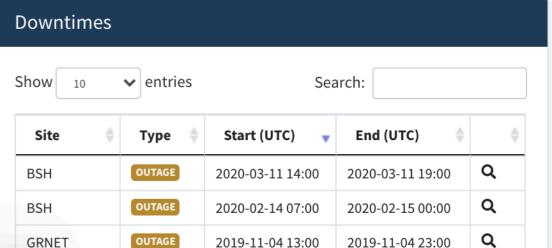

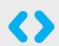

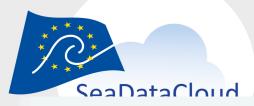

### Documentation

Home / Web UI Documentation

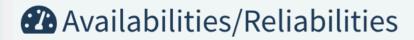

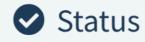

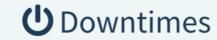

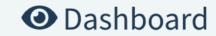

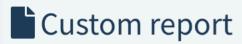

i Global information

#### i Global information

The SDC monitoring infrastructure div

- The first category includes the (
- The second category includes a

#### **Core Services**

The first category 'Core Services' consi

- 1. The Infrastructure Service Group
- 2. The Homepage Service Group
- 3. The Downstream Service Group

The above 3 Service Groups, should a

Availabilities/Reliabilities

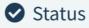

**U** Downtimes

Oashboard

Custom report

- Availabilities/Reliabilities
  - Availability/Reliability
  - · Availability/Reliability Table
  - Daily Availability/Reliability Table
  - · Availability/Reliability Charts
  - Other Functionalities

#### Availability/Reliability

Availability: Service Availability is the fraction of time a service was in the UP Period during the known interval in a given period.

Reliability: Service Reliability is the ratio of the time interval a service was UP over the time interval it was supposed (scheduled) to be UP in the given per

From this page you can see the latest values for monthly repoorts for A/R for your infrastructure. A report is actually a configuration file that is used to desc check, the metrics you want to use for each service and the grouping of the services.

The report may contain A/R values based on the group you chose in the Configuration Management Database:

- **Sites**: List of services that participate in the site
- **Project**: A list of services that are used in a project.

#### Availability/Reliability Table

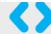

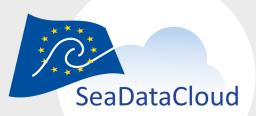

## Documentation

#### Information about all items in the Ul

downtime ctassification (scheduled/unscheduled) is determined automatically

The first thing you have to do is to select the "Add Downtime" on the menu on the left. (see image below)

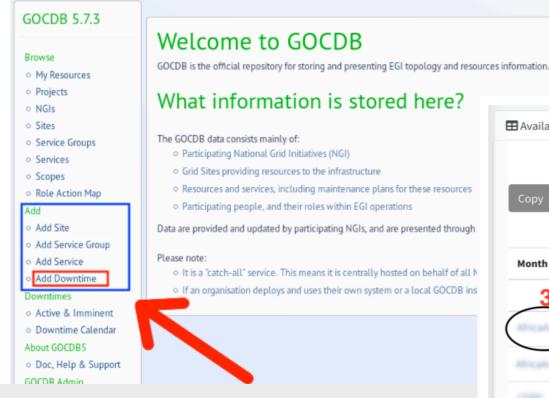

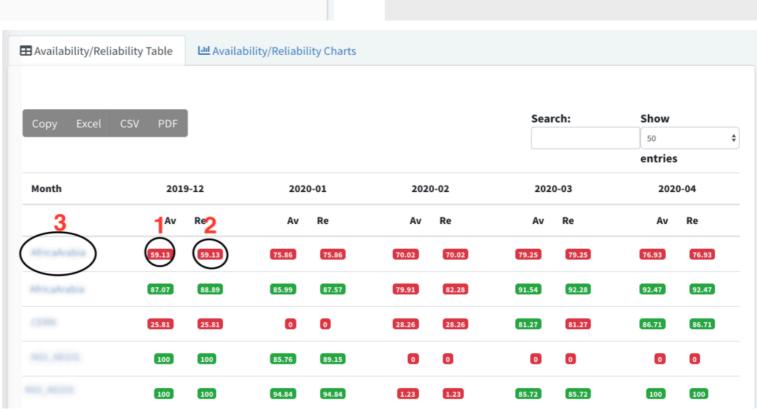

#### Other Functionalities

Image 1: Availability/Reliability Table

| Search: | Show    |    |  |
|---------|---------|----|--|
|         | 50      | \$ |  |
|         | entries |    |  |

Image 3: Search

#### All the pages under this section offer the functionality of searching in Daily Availability/Reliability Table

The Daily Availability/Reliability Table display information about:

- Availability
- Reliability
- Unknown: the period (start\_time --> end\_time) in which a specific service / service endpoint was in an unknown Status. In the period (start\_time --> end\_time) in which a specific service / service endpoint was in an unknown Status. day.
- Downtime: the period (start\_time --> end\_time) in which a specific service / service endpoint was in scheduled downtime. I downtime during this day.

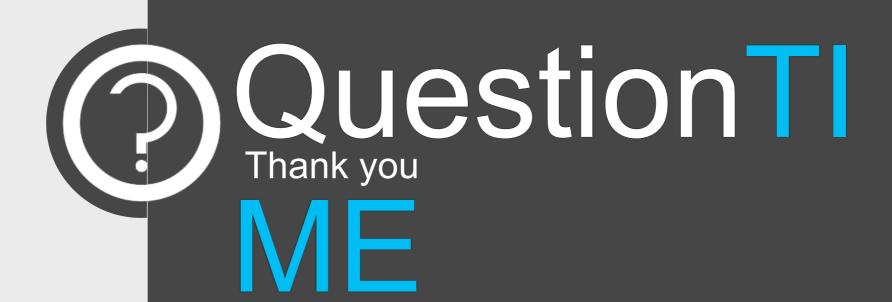

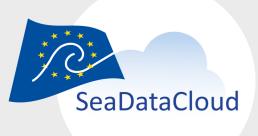

## Title Text

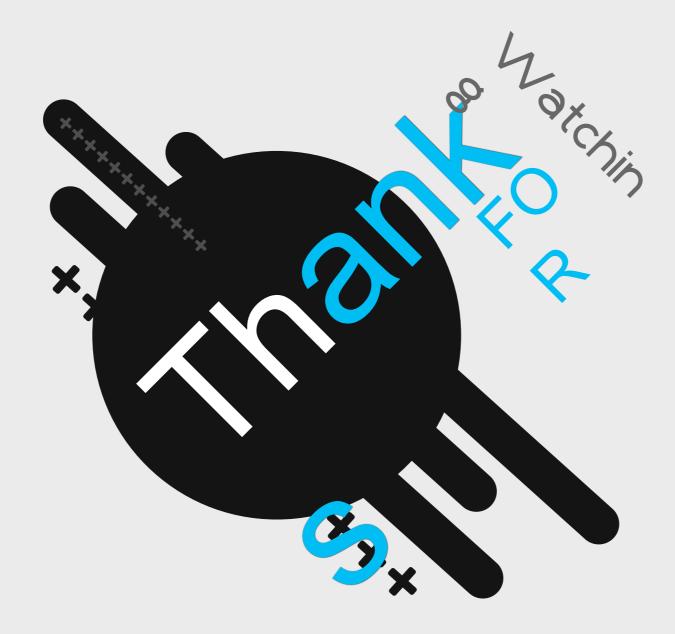

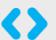